# **PARTE 4b**

# **LIVELLO IP (La "dorsale" di Internet)**

Reti di calcolatori e Lab 2018-19 1

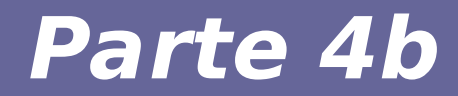

#### **Modulo 6: Aumentare il numero di indirizzi**

Reti di calcolatori e Lab 2018-19 2

- **Attualmente ciascun indirizzo IP (IPv4) consiste di 4 byte (32 bit)**
- **In IPv4 vi sono 3.758.096.384 indirizzi IP utilizzabili per l'indirizzamento degli host**
- **Ci sono circa 500 milioni di host connessi**
	- Eppure gli indirizzi stanno (quasi!) esaurendo…
- **Perché?**

## **Perché gli indirizzi IP esauriscono**

- **1. Evoluzione della tecnologia e dei dispositivi che consentono connessione a Internet:**
	- Siamo partiti con un indirizzo IP (computer) per molte persone
	- Stiamo arrivando a un indirizzo IP per persona
	- Arriveremo ad aver bisogno di più indirizzi IP per persona
- **2. Gli indirizzi IP non sono e non possono essere distribuiti uniformemente**
	- Classe A: 128 reti, 16M host
	- Classe B: 16K reti, 64K host
	- Classe C: 2M reti, 256 host

● **Presente (la soluzione "a breve termine")**

 $\rightarrow$  Tecniche di Network Address Translation ("NATting" – si vedrà in seguito)

#### ● **Futuro (la soluzione "definitiva"):**

 $\rightarrow$  Passaggio al nuovo standard IPv6

## **IP version 6 (IPv6)**

● **E' senza dubbio l'unica strada che bisognerà seguire per risolvere definitivamente i problemi di indirizzamento**

– Rende lo spazio di indirizzamento enorme:

#### **da 2^32 a 2^128 bit**

**(~4miliardi\*4miliardi\*4miliardi\*4miliardi)**

- E risolve qualche altro problemino
- **Svantaggio (di non poco conto):**
	- Richiede l'adozione di un nuovo stack
	- $\rightarrow$  Adozione lenta, continuamente rimandata (anche per motivi di "geopolitica")

#### **Layout dell'header IPv6**

#### Un indirizzo IPv6 consiste di 16 byte (128 bit)!

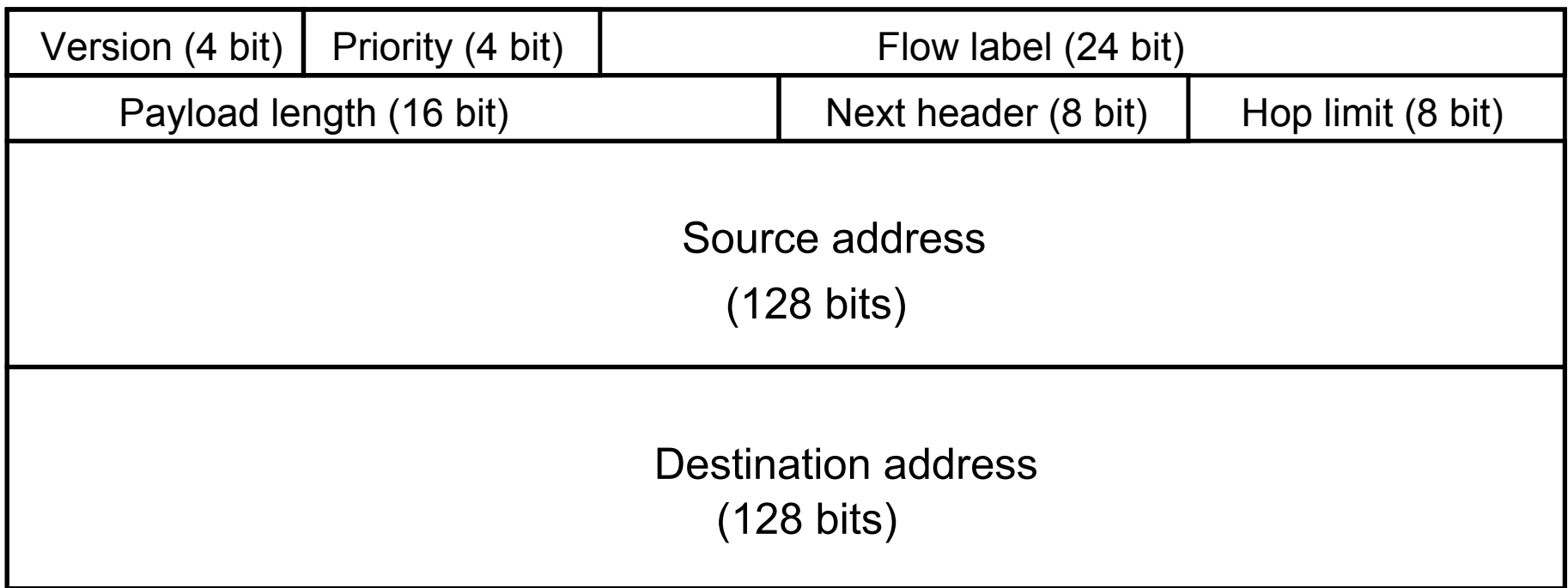

#### **Reti private e semi-private**

- **Per alcune (poche) organizzazioni è importante avere reti private in senso stretto:**
	- nessun pacchetto esce da una rete privata e nessun pacchetto entra in una rete privata
	- indirizzi univoci solo all'interno della rete privata

#### **Reti private e semi-private**

- **Per molte altre organizzazioni è importante avere reti semi-private con tre categorie di host:**
	- nessun accesso da/a host fuori "dall'organizzazione" (molti host)
	- accesso parziale (host che possono raggiungere l'esterno ma non sono raggiungibili dall'esterno)
	- accesso completo (pochi host, es. server Web)

## **Indirizzi IP privati per LAN**

- **Un'organizzazione tipicamente ha una rete che include host visibili da Internet (pubbliche) ed altri che non lo sono (private)**
	- Gli host privati scambiano pacchetti solo con gli host (pubblici e privati) di quella che viene detta Intranet
- **Indirizzi IANA privati (Non-Internet Routable IP Addresses) per consentire la comunicazione tra macchine pubbliche e private:**

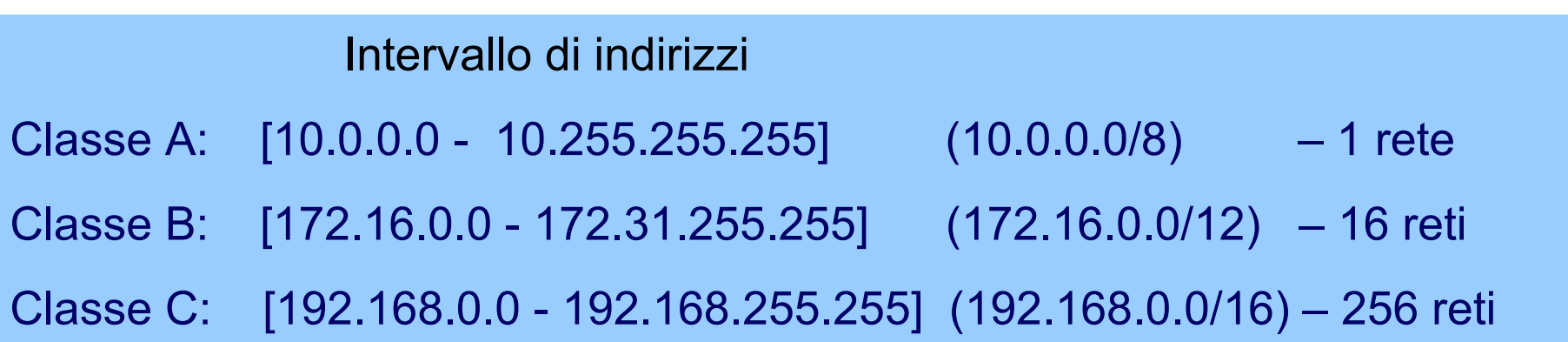

## **NATting per reti semi-private**

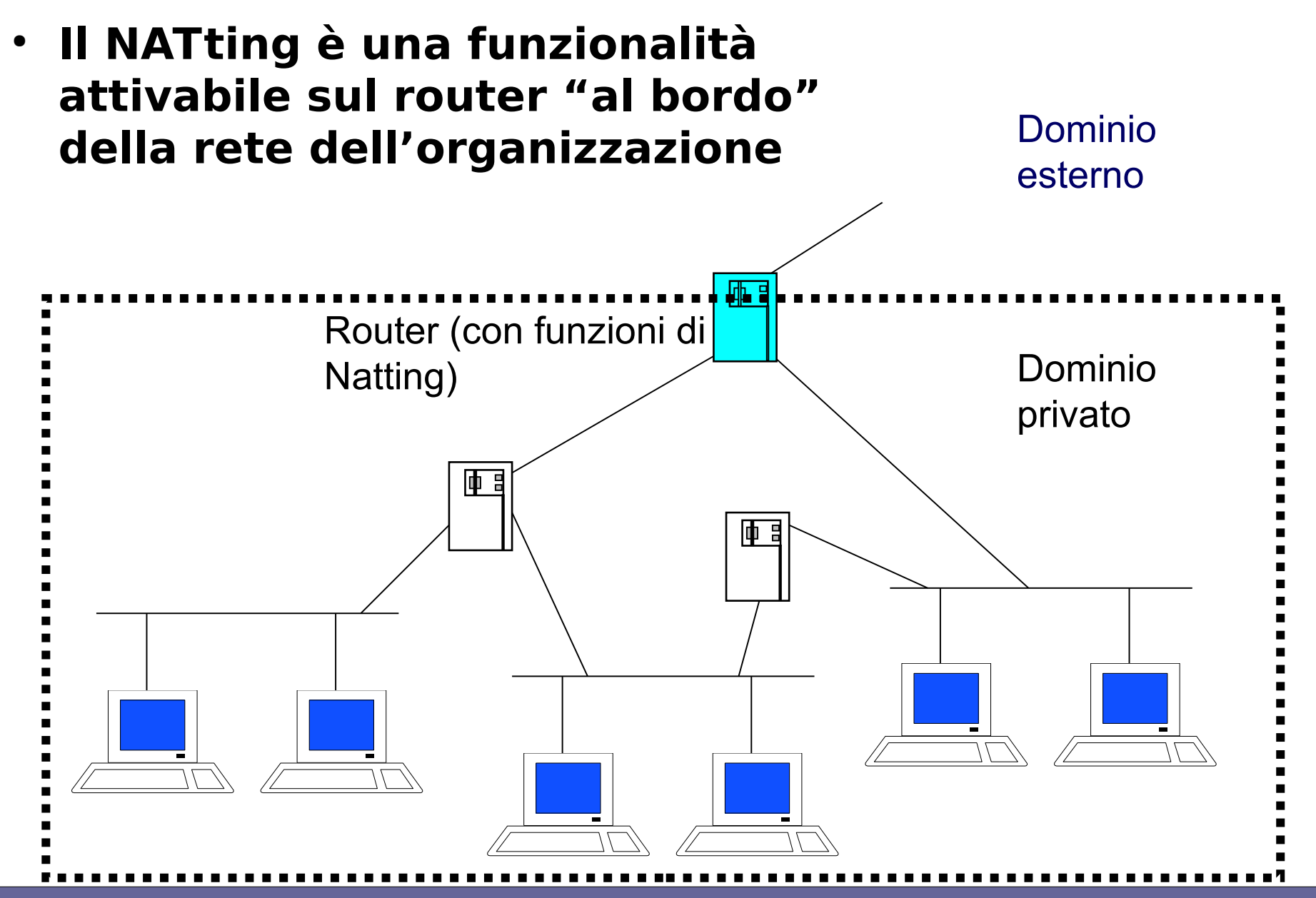

Reti di calcolatori e Lab 2018-19 11

## **NATting**

- **Il NATting si interpone tra la rete locale di una organizzazione e Internet con i seguenti compiti:**
	- Mappa gli indirizzi IP tra due domini (internoesterno)

#### **indirizzi locali → indirizzi IP globali**

- Garantisce la trasparenza del routing tra gli end system
- "Moltiplica" le possibilità di interconnessioni di host di una organizzazione (nel caso in cui l'organizzazione abbia a disposizione un numero di indirizzi IP inferiore al numero di host)
- Aumenta la sicurezza evitando di rendere visibili all'esterno alcuni computer di una organizzazione

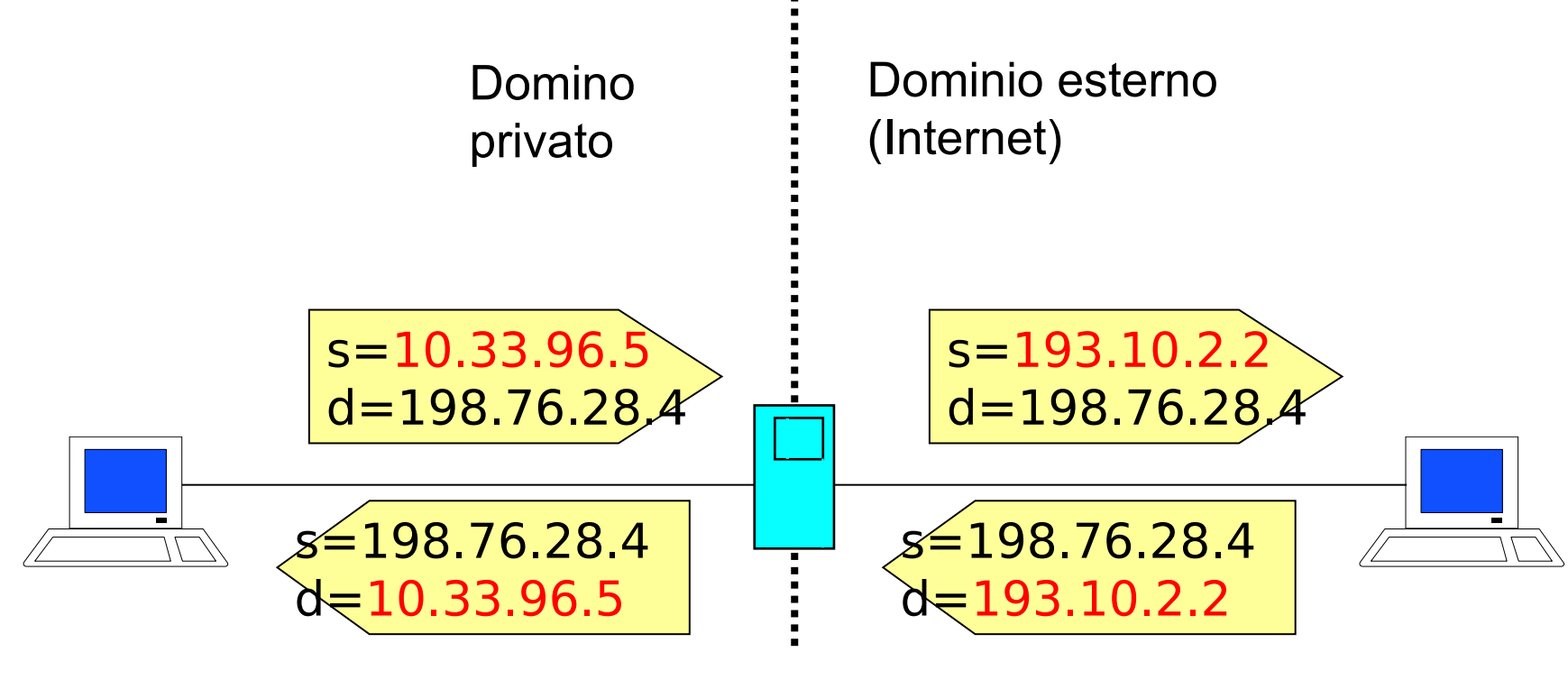

Router (NAT)

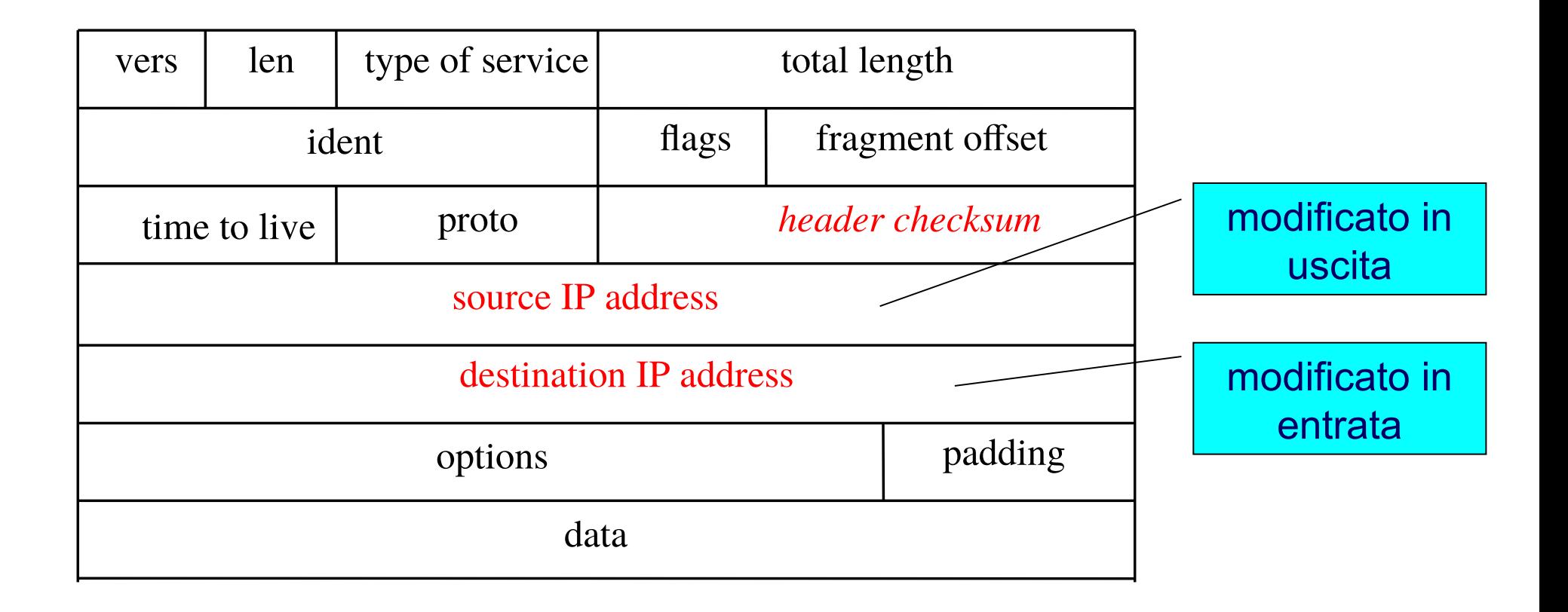

## **Binding degli indirizzi**

- **Il router gestisce una corrispondenza (binding) tra gli indirizzi dei due domini tramite una TABELLA:**
- **binding statico**
	- la tabella viene configurata manualmente

## **Binding degli indirizzi**

#### ● **binding dinamico**

- la tabella viene calcolata dinamicamente
- cambia nel tempo a seconda del traffico
- ciascuna "sessione" ha una riga nella tabella
- gli indirizzi privati vengono mappati in indirizzi presi da un pool di indirizzi pubblici
- il pool può essere molto piccolo rispetto alla rete locale: questo determina il numero massimo di connessioni contemporanee a internet, le altre vengono rigettate dal router

## **Binding degli indirizzi**

#### ● **binding on-demand**

- Si utilizzano protocolli specifici per configurare il binding statico
- Usato principalmente per il reverse NAT
- Esempio: protocollo UPnP

## **Natting: pro e contro**

#### **Svantaggi**

- Distrugge la semantica della comunicazione end-to-end in quanto gli host interni non possono essere raggiunti dall'esterno
- La cosiddetta NAT box modifica i pacchetti al volo:
	- qualche volta questo richiede modifiche a livello di informazioni application e non solo header del datagramma IP (es., indirizzo IP nel protocollo FTP)
	- È necessario usare dei gateway NAT box livello application

## **Natting: pro e contro**

#### **Vantaggi**

- Distrugge la semantica della comunicazione end-to-end in quanto gli host interni non possono essere raggiunti dall'esterno → Ottima cosa per la SICUREZZA
- Soluzione economica, relativamente facile e veloce
- Consente massima flessibilità nella gestione interna degli indirizzi senza richiedere alcun permesso al proprio ISP …

## **RFC per NAT**

● **RFC 1631 The IP Network Address Translator (NAT) K. Egevang, P. Francis May 1994**

● **RFC 2663 IP Network Address Translator (NAT) Terminology and Considerations P. Srisuresh, M. Holdrege August 1999**

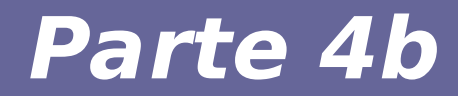

# **Modulo 7: Architettura di Internet**

Reti di calcolatori e Lab 2018-19 20 2008 - 21

## **Ma cos'è Internet?**

## Ma cos'è *INTERNET* (PdV utente)? Un entità *trasparente* per Client/Server

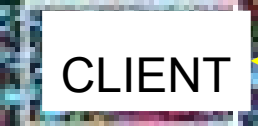

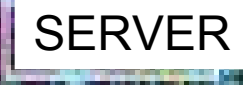

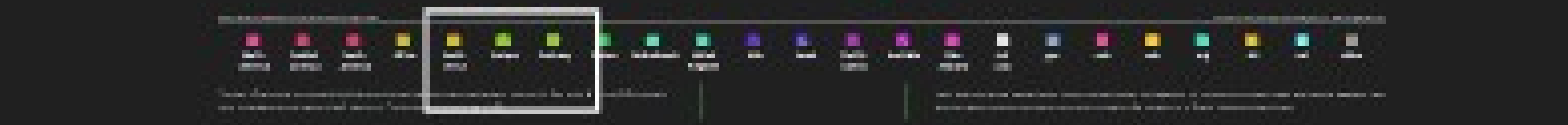

#### **Ma cos'è INTERNET (PdV Struttura)?** Un insieme di componenti interni

- Host
- Link di comunicazione
- Router

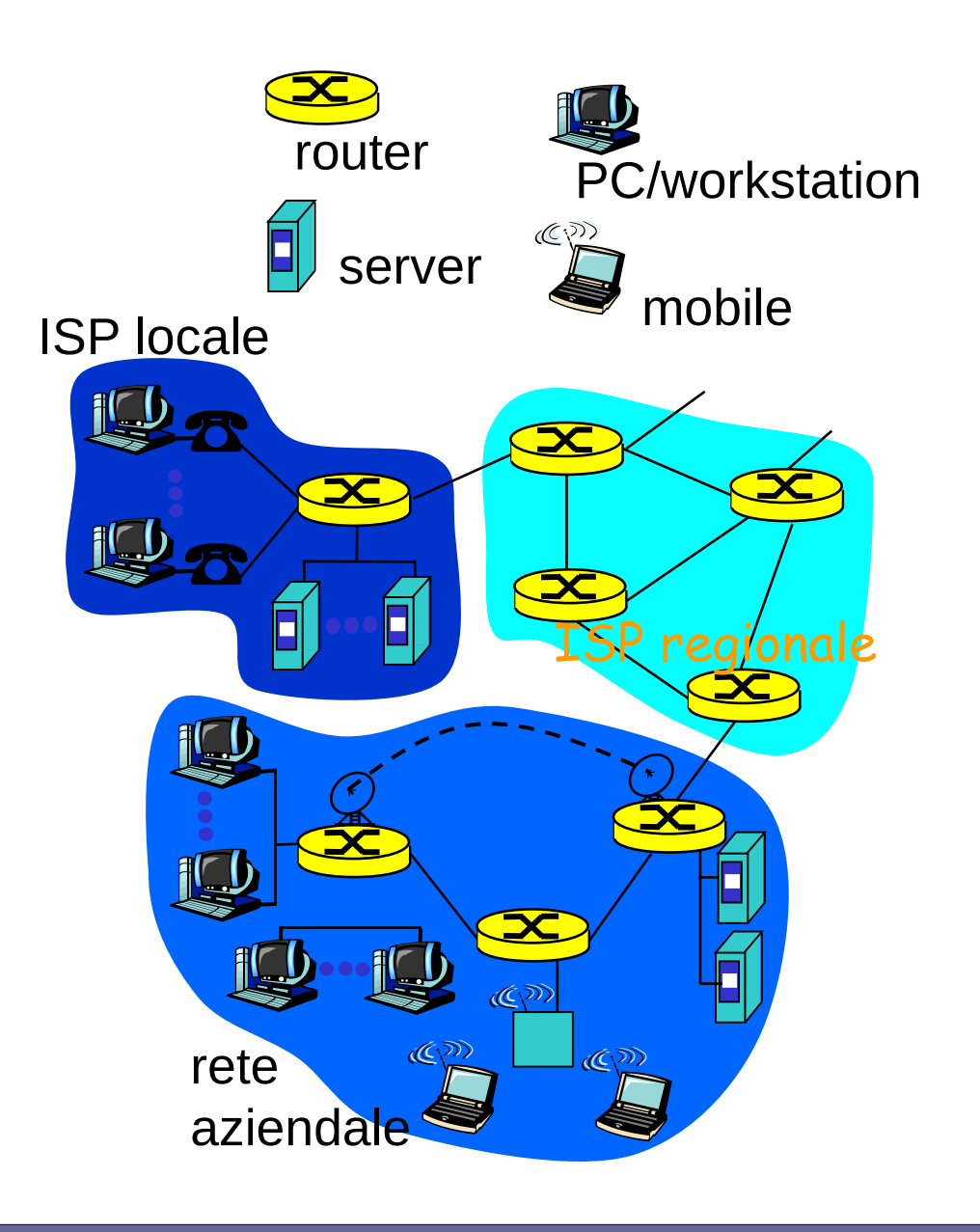

## **Obiettivi dell'infrastruttura di Internet**

#### ● **Obiettivo globale:**

- Connettere un qualsiasi numero di reti indipendenti ed eterogenee
- **Scelte fondamentali del progetto:**
	- Multiplexing ottenuto mediante rete packet switched invece che circuit switched
	- Componenti (router) con funzionalità di store and forward tra le reti

## **Principî di progetto**

#### ● **Survivability**

– Se tra i due host esiste un qualsiasi percorso, la comunicazione deve poter continuare (in modo trasparente per i livelli superiori)

#### ● **Forma a clessidra**

– IP effettua minime assunzioni sui mezzi di trasporto sottostanti e deve funzionare per tutti I tipi di applicazioni di rete

## **Principî di progetto**

#### ● **Mancanza di "stato"**

- La "intelligenza" è mantenuta ai bordi della rete (host)
- Facilita la survivability
- **Autonomous systems**
	- Ogni rete è posseduta e gestita da un ente diverso

## **L'organizzazione "interna" di Internet**

**Architettura lascamente gerarchica**

- **Gli host terminali sono connessi ad Internet Service Provider (ISP) locali**
- **Gli ISP locali sono collegati a ISP regionali (tipicamente nazionali)**
- **Gli ISP regionali sono collegati a ISP internazionali, detti National Backbone Provider (NBP) o National Service Provider (NSP)**

## **Gestori accessi e trasmissioni Internet**

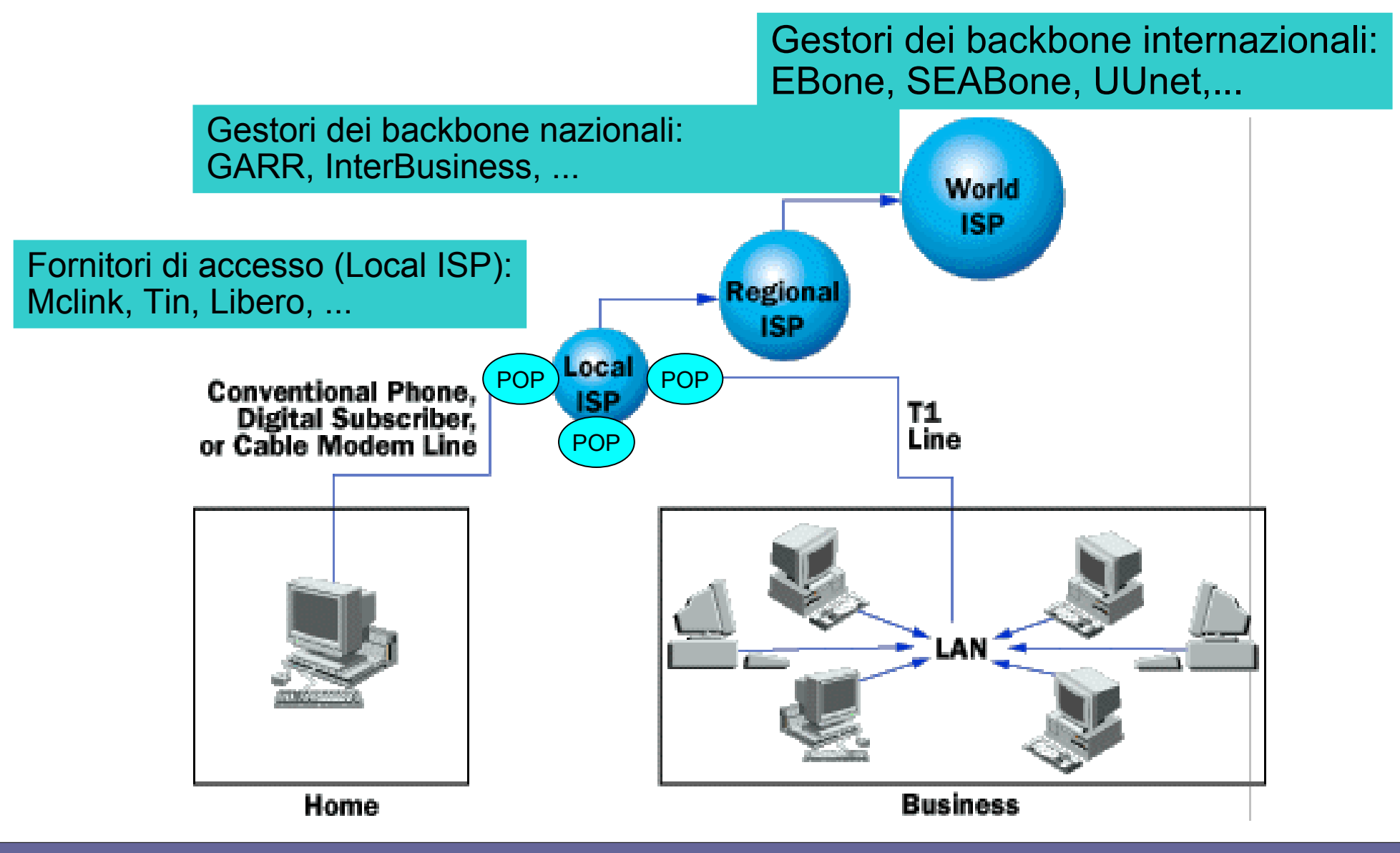

#### **Local area network**

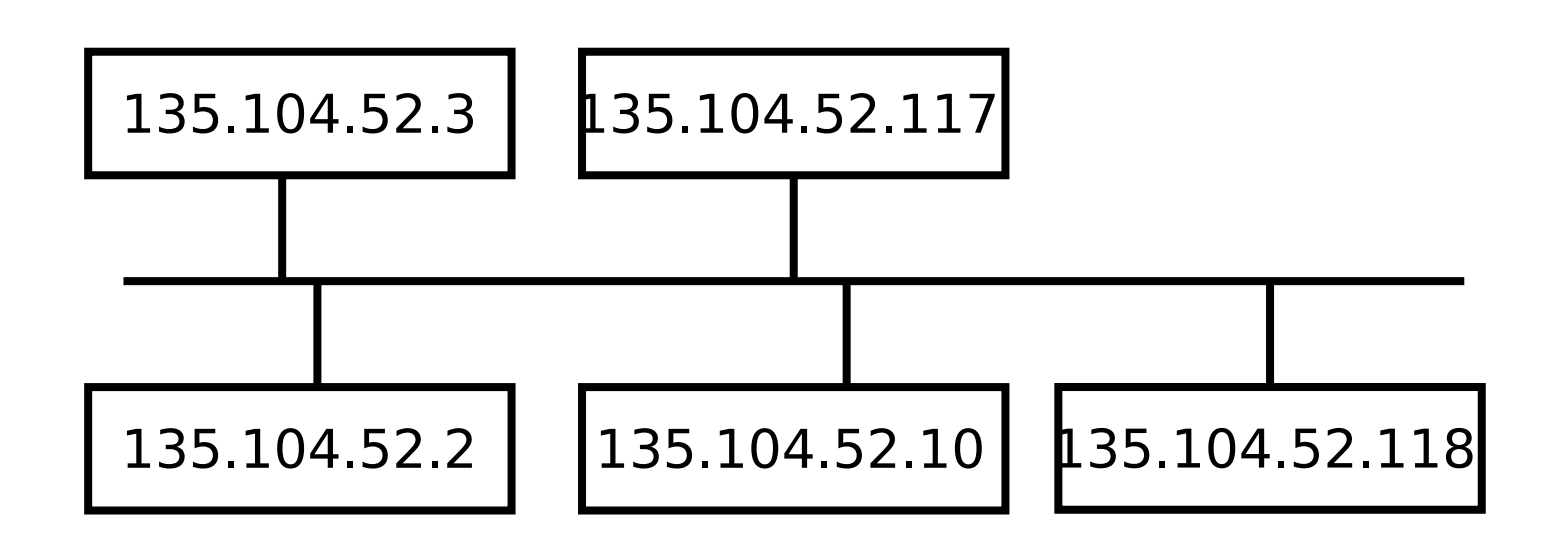

#### **Local area network connessa a Internet mediante router**

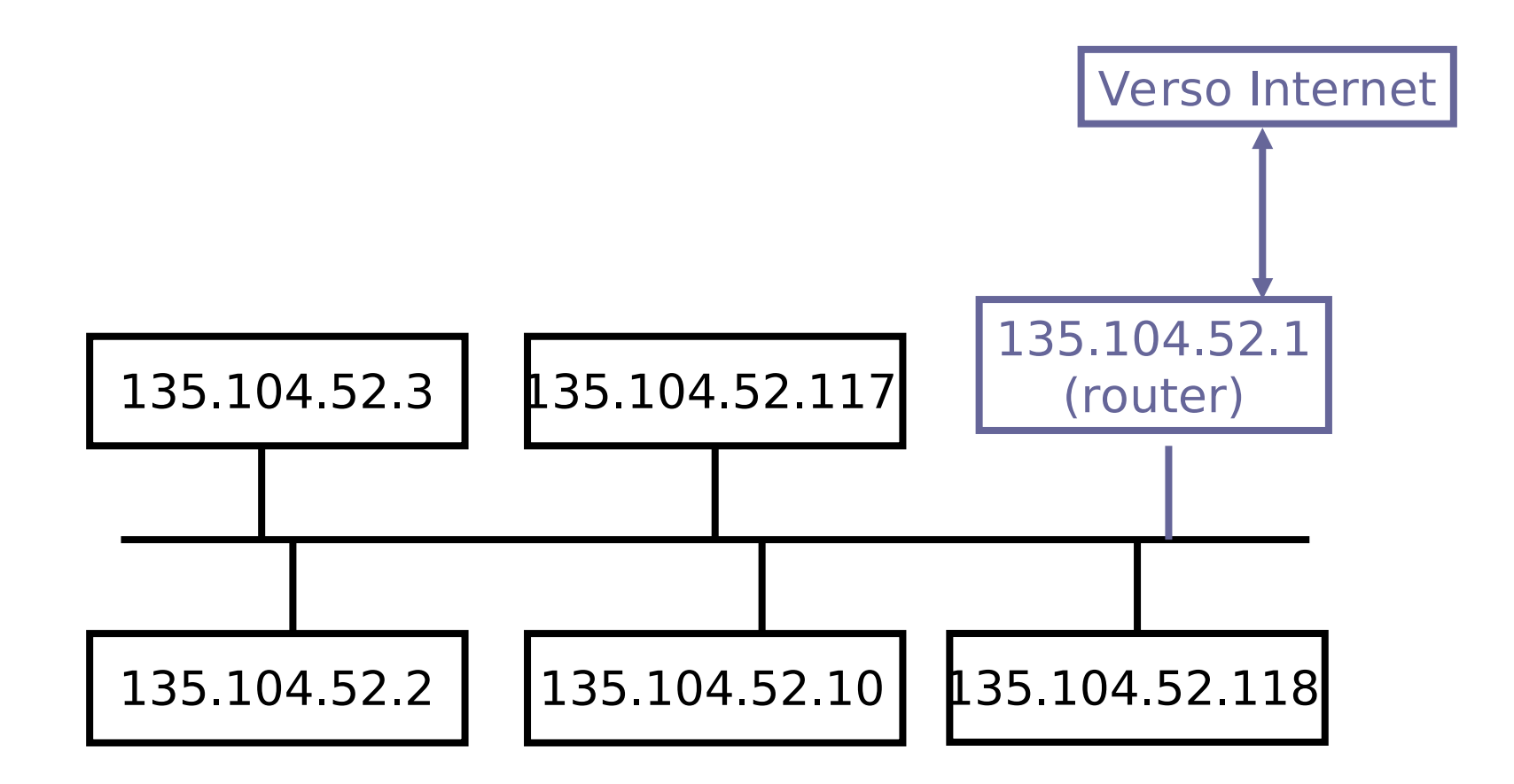

#### **Local area network connessa a Internet mediante modem**

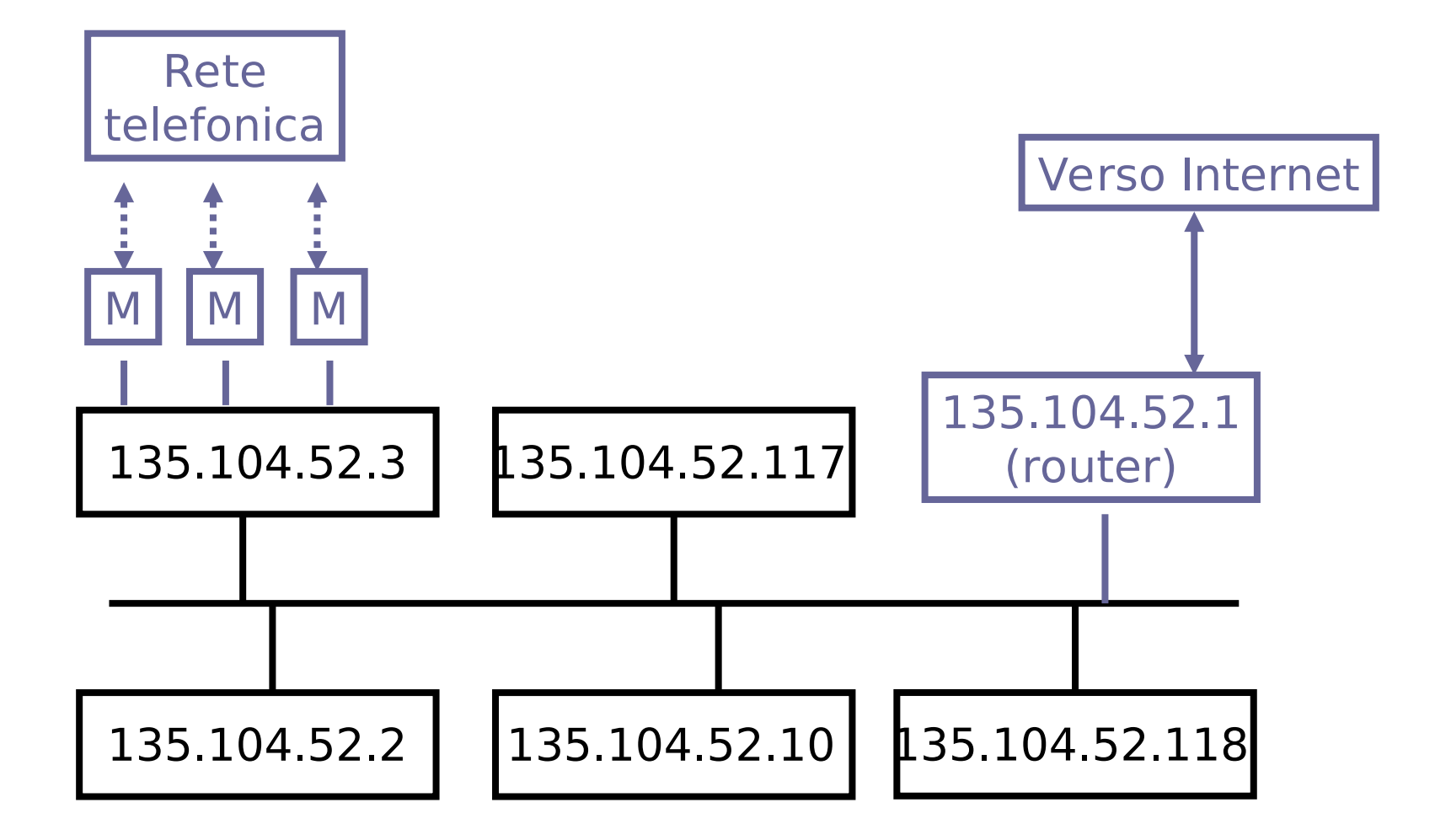

#### **Router interconnessi**

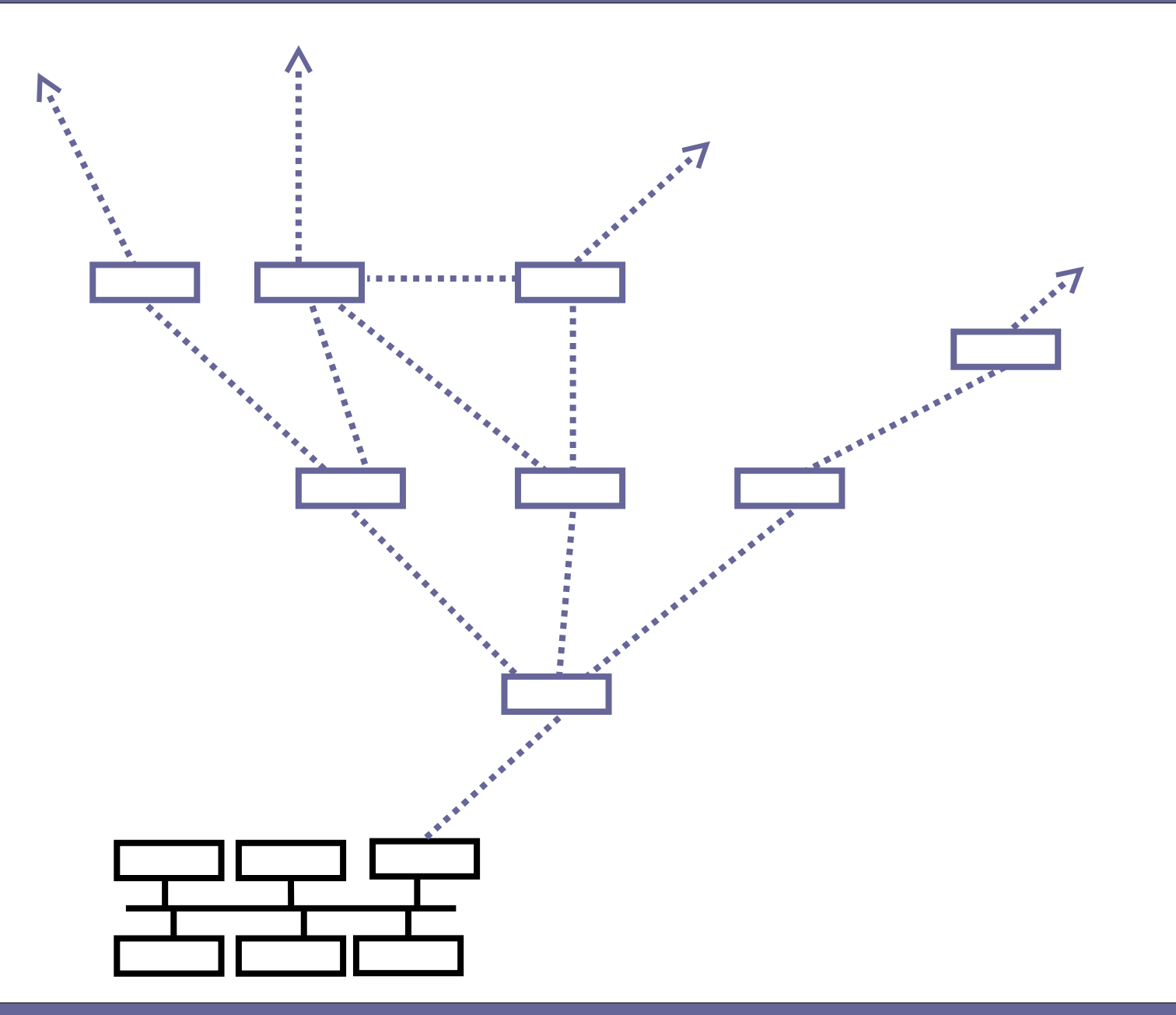

#### **Router che collegano LAN**

Ad eccezione di alcuni router gateway che hanno per default un solo router, gli altri router hanno un elenco di router alternativi a cui inoltrare i pacchetti

## **Infrastruttura di Internet**

#### ● **ISP locali**

- Ciascun Internet Service Provider (ISP) ha dei Points-Of-Presence (POP) tramite cui si collegano gli utenti privati o aziendali
- A loro volta gli ISP locali si connettono agli ISP regionali (nazionali) mediante linee (almeno T3) tramite i Network Access Points (NAP), gestiti da ISP regionali

ISP locale

#### ● **ISP regionali**

- Noleggiano accesso ai NBP ovvero provider intercontinentali
- **National/international backbone provider (NBP)**
	- Es., BBN/GTE, Sprint, AT&T, Verizon, UUNet

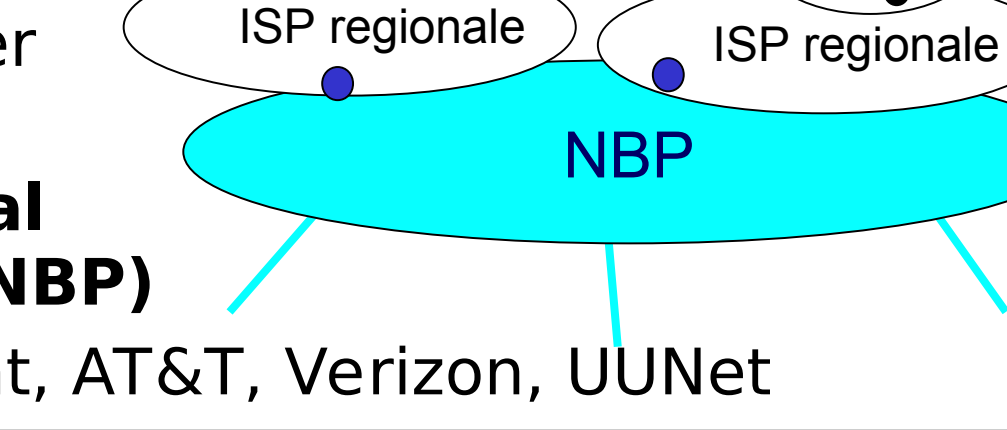

ISP

locale

ISP

locale

#### **National Backbone Provider (es., BBN/GTE provider US)**

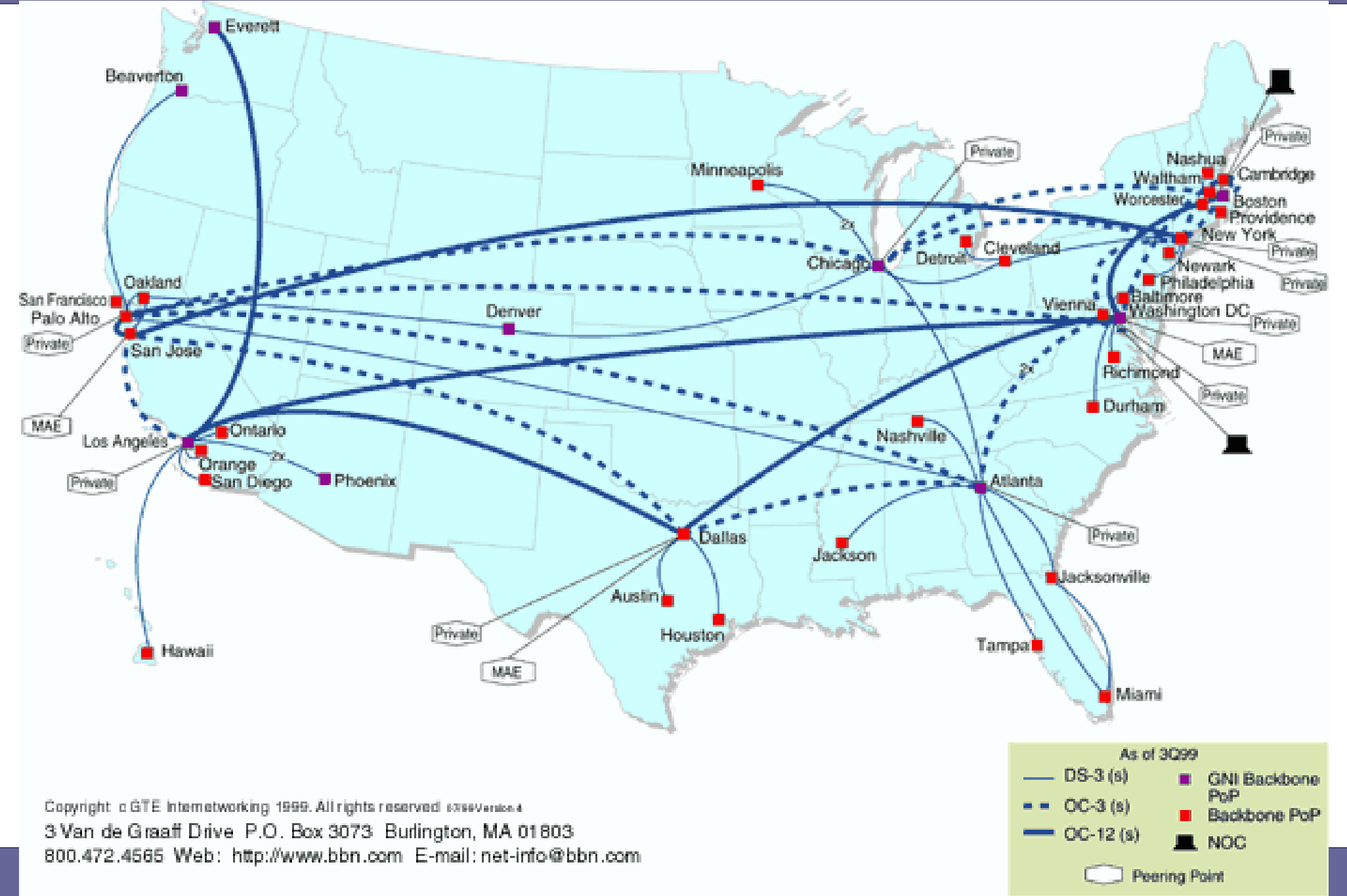

#### **UUNET Backbones (MCI) (Backbone continentali e intercontinentali)**

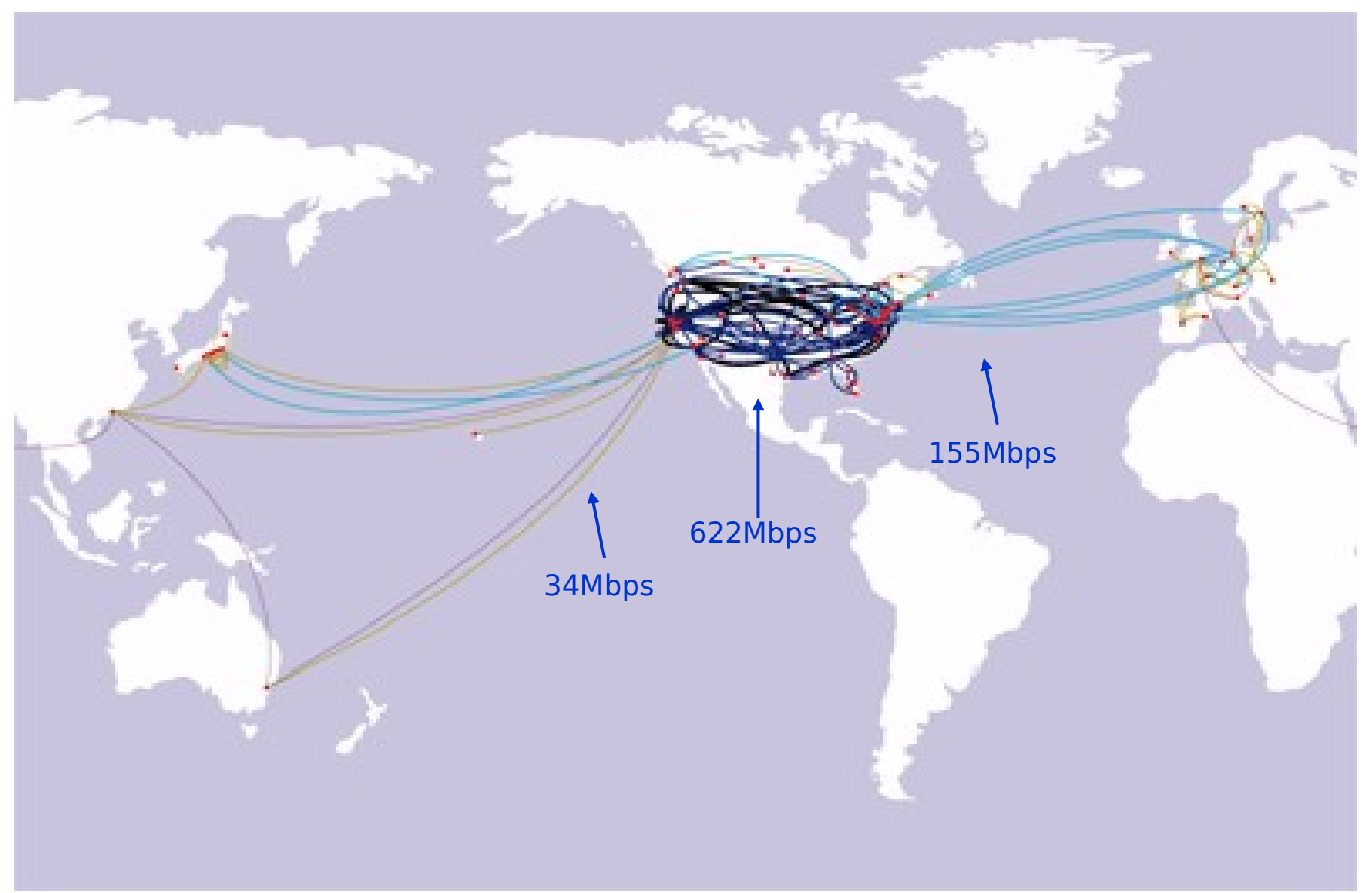

#### Courtesy of UUNET, 2000

Reti di calcolatori e Lab 2018-19 37

#### **Verizon Backbones (Backbone intercontinentali)**

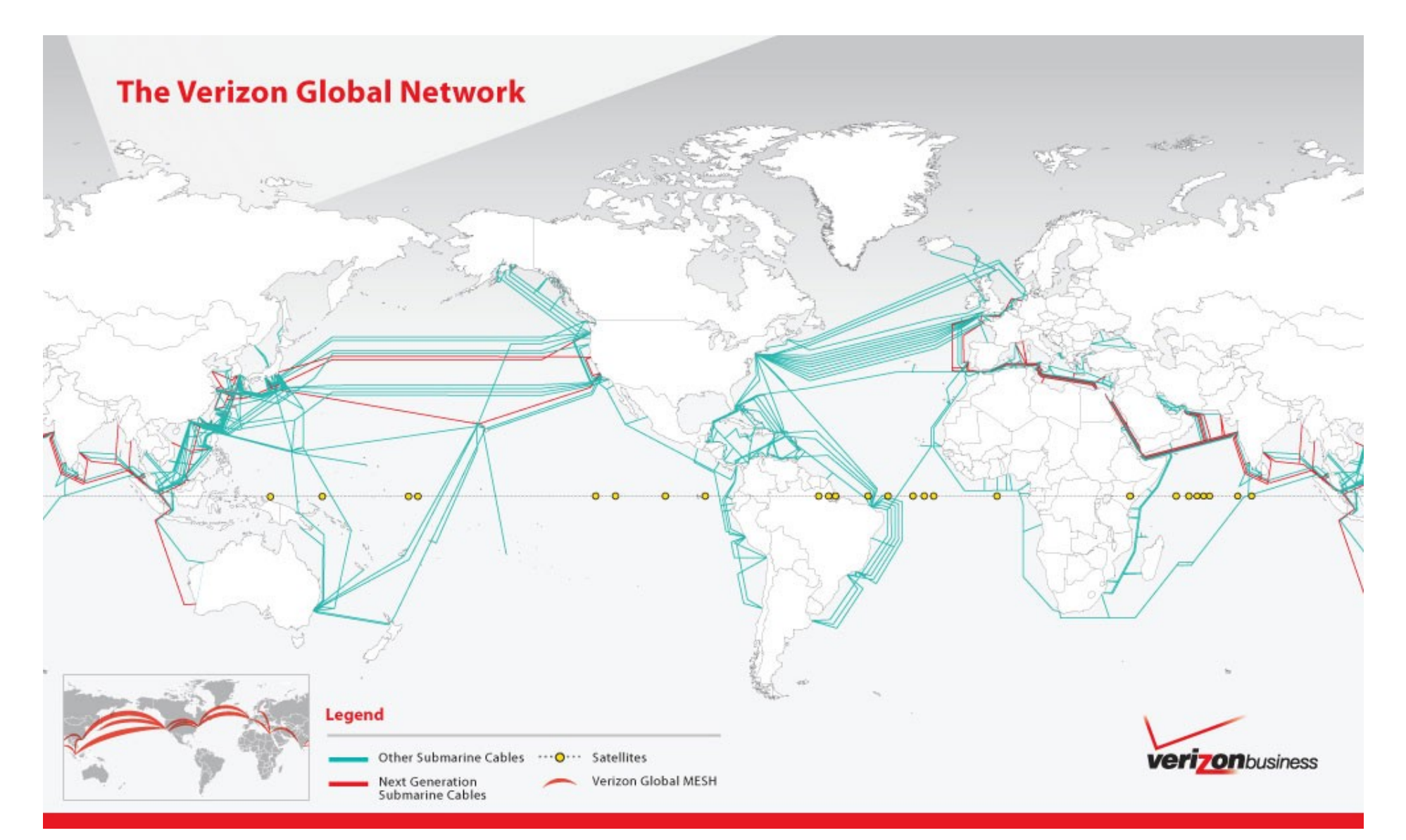

#### Courtesy of Verizon, 2009

#### **Cogent Communications**

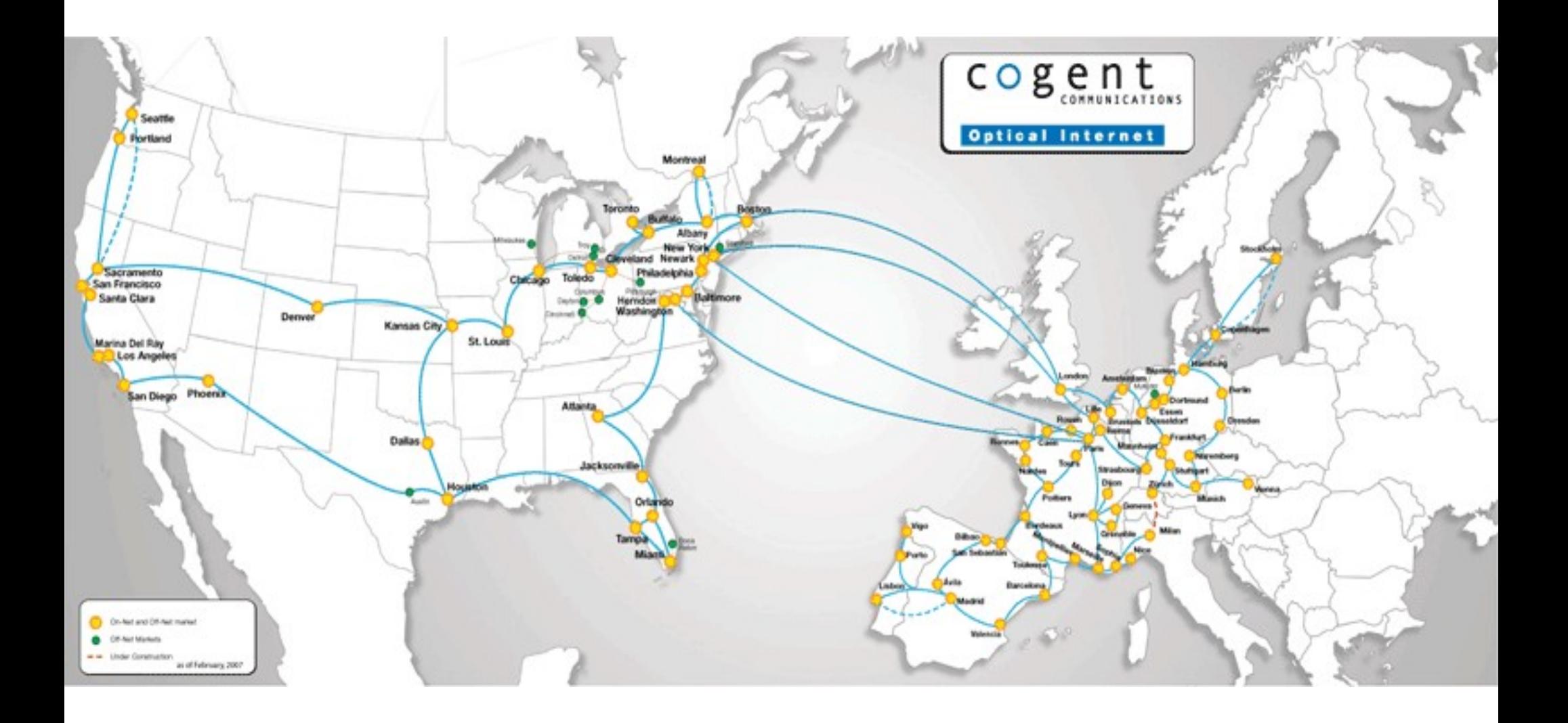

## **Bande di alcune tecnologie trasmissive**

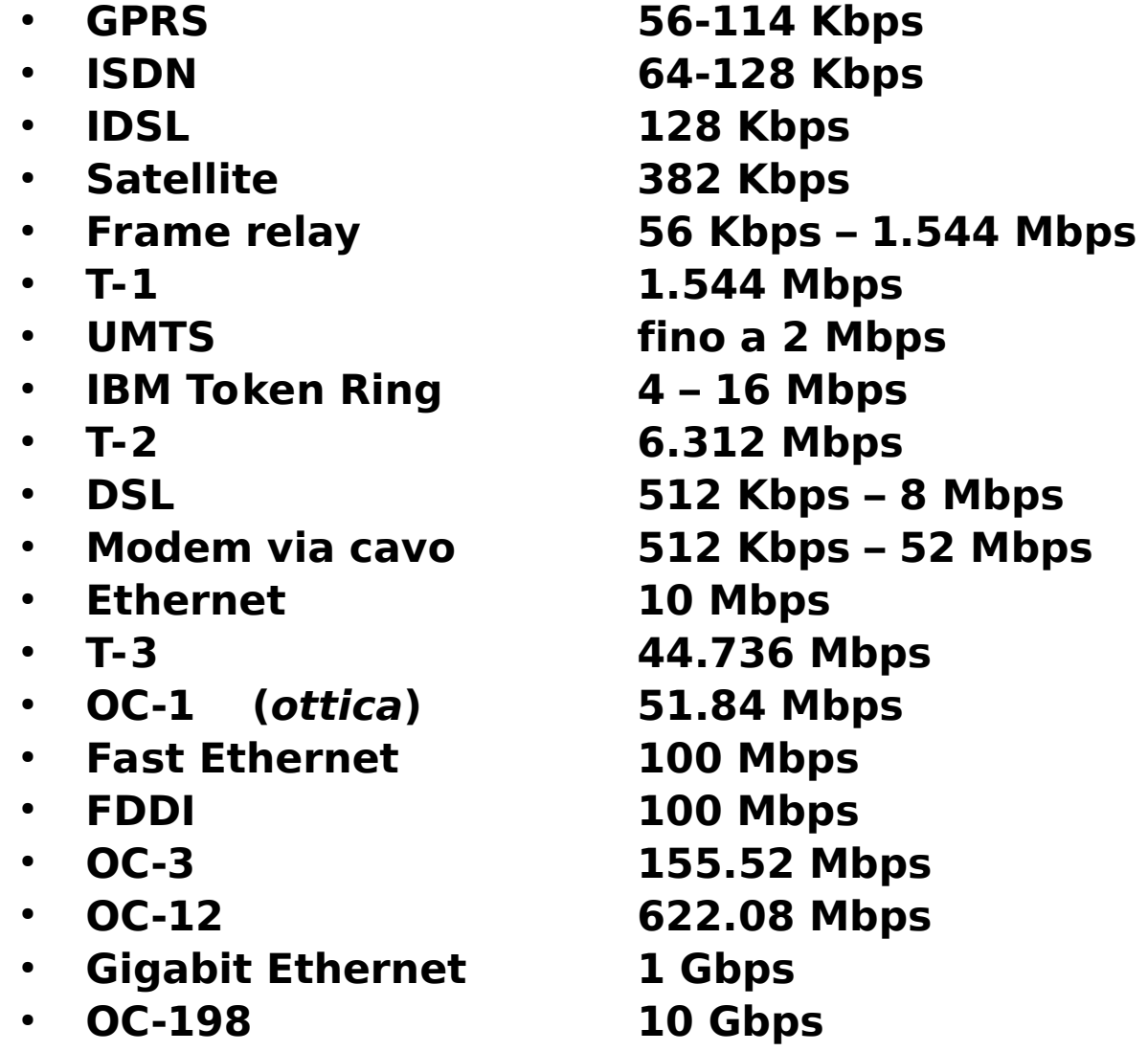

 $\boldsymbol{Z}$ O  $\overline{\phantom{0}}$ **ج**  $\mathbf \Omega$  $\boldsymbol{\omega}$ コ  $\bf \Omega$ ወ <u>으.</u> pic<br>O  $\boldsymbol{\mathsf{\Omega}}$ o መ o コ.<br>つ h ወ

#### **Due storiche dorsali nazionali**

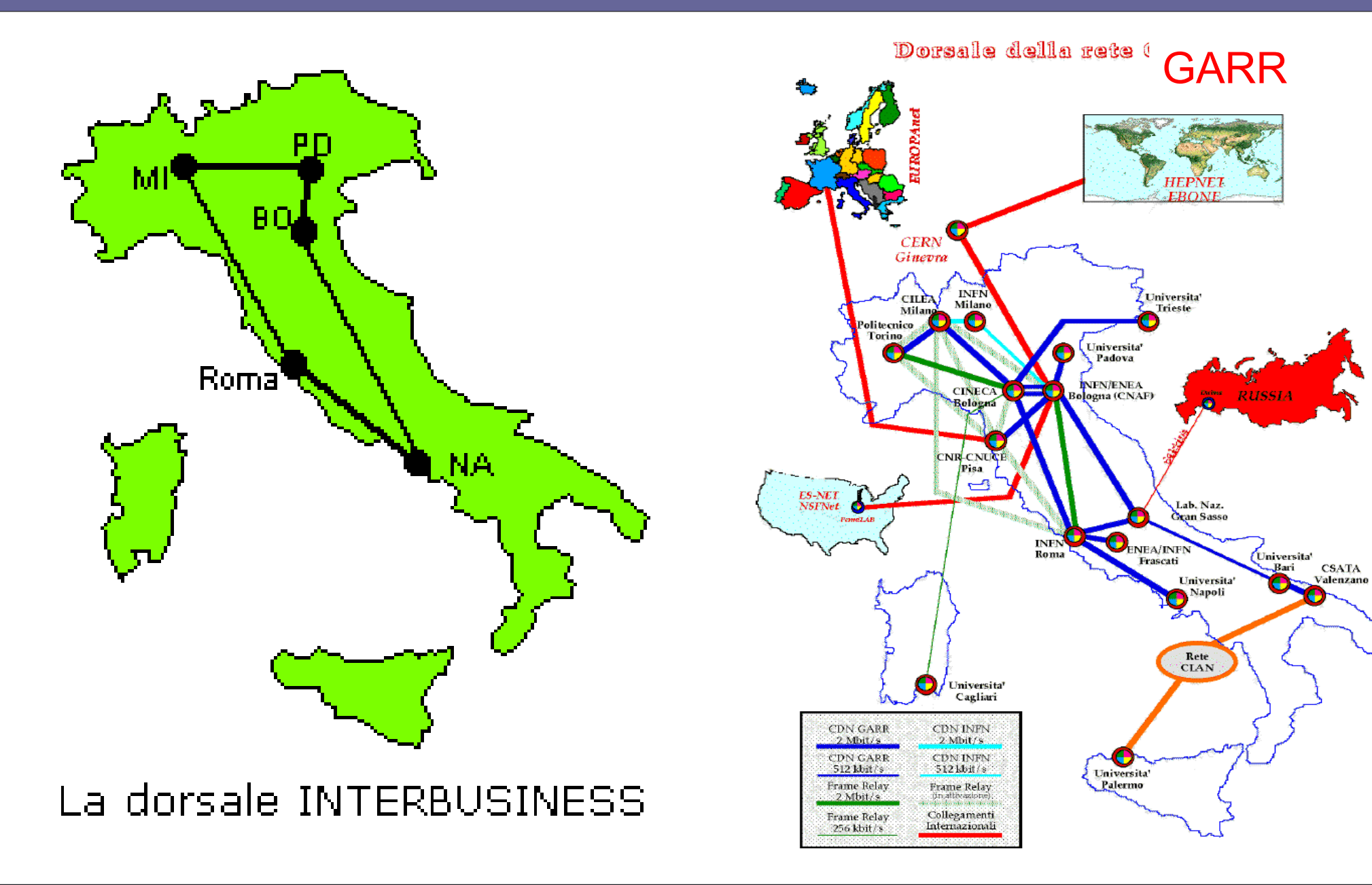

Reti di calcolatori e Lab 2018-19 anno 1990 e 1990 e 1991 di 2018-19

#### **Mappa reti e NAP principali**

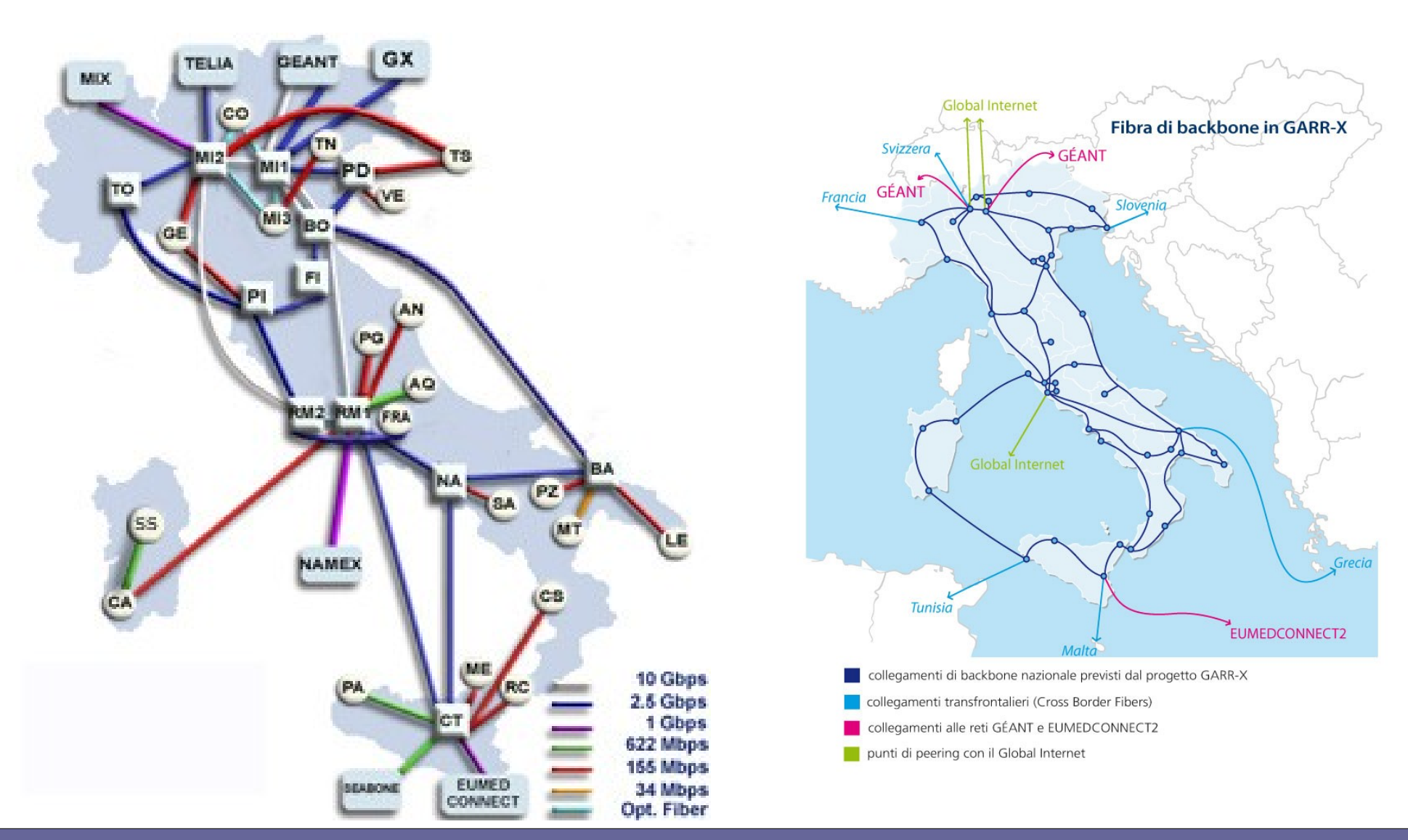

Reti di calcolatori e Lab 2018-19 anno 1990 e 1990 e 1991 del 1991 del 1991 del 1991 del 1991 del 1992 del 19

#### **Cos'è INTERNET (PdV Organizzativo)?** Insieme 20000+ Autonomous Systems

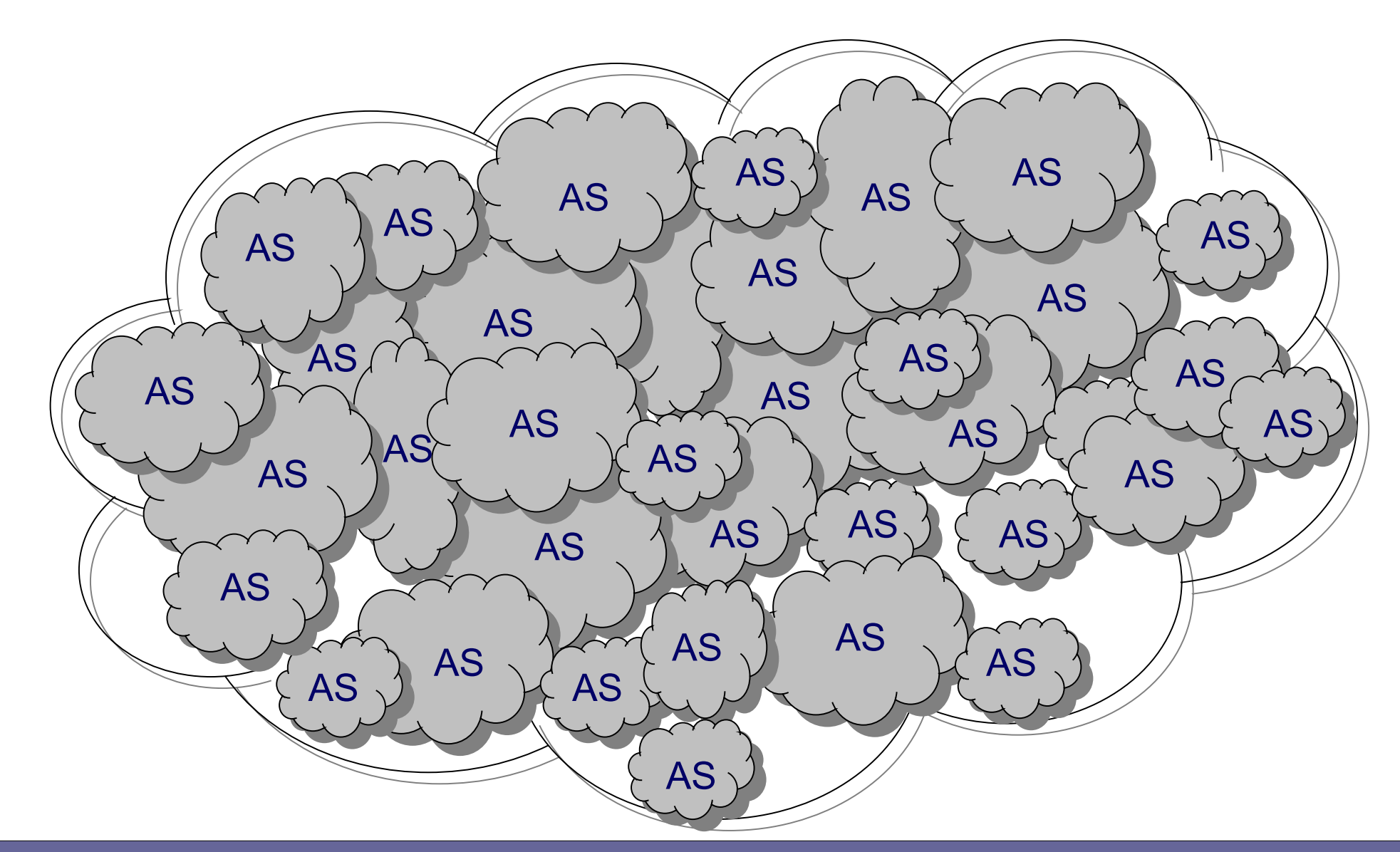

#### **Autonomous Systems**

**• Internet non è un insieme di router "sparsi" casualmente nel mondo che vengono interconnessi tra di loro → I router sono aggregati in regioni, chiamate Autonomous Systems (AS)**

**"Un insieme di reti IP (network prefix) e di router sotto il controllo di una organizzazione (o consorzio di) nell'ambito del quale si utilizza una politica di interior routing. Gli AS sono le unità delle politiche di exterior routing, come nel caso del BGP" [RFC 1930]**

## **Autonomous Systems**

- **Non tutti i router sono uguali per potenza, per configurazione e modalità di azione**
- **Tuttavia, tutti i router all'interno dello stesso AS usano lo stesso algoritmo di instradamento dei messaggi (routing) e si scambiano continue informazioni con gli altri router**
- **Gli Autonoums Systems dall'esterno vengono visti come un'unica entità**
	- **→ Gerarchia architettura Internet: 2 livelli**

## **Situazione degli AS**

- **Il traffico Internet si distribuisce tra più di 20000 Autonomous Systems (AT&T, UUNET, @Home, BBN Planet, Sprint, Earthlink, RoadRunner, …)**
- **Ciascun Autonomous System è caratterizzato da:**
	- un numero identificativo su 2 byte  $(2^{\texttt{\wedge}16}=65536)$ , in realtà compreso fra 1 e 64511 perché alcuni sono riservati, assegnato da IANA in fase di di registrazione  $(es. GARR \rightarrow AS173)$
	- uno o più network ID o network prefix (es., 120.240.0.0 nel caso di indirizzo di classe B)

#### **NOTA IMPORTANTE:**

- **Nessun AS gestisce più del 5% del traffico**
- **La stragrande maggioranza degli AS gestisce molto meno dell'1% del traffico**

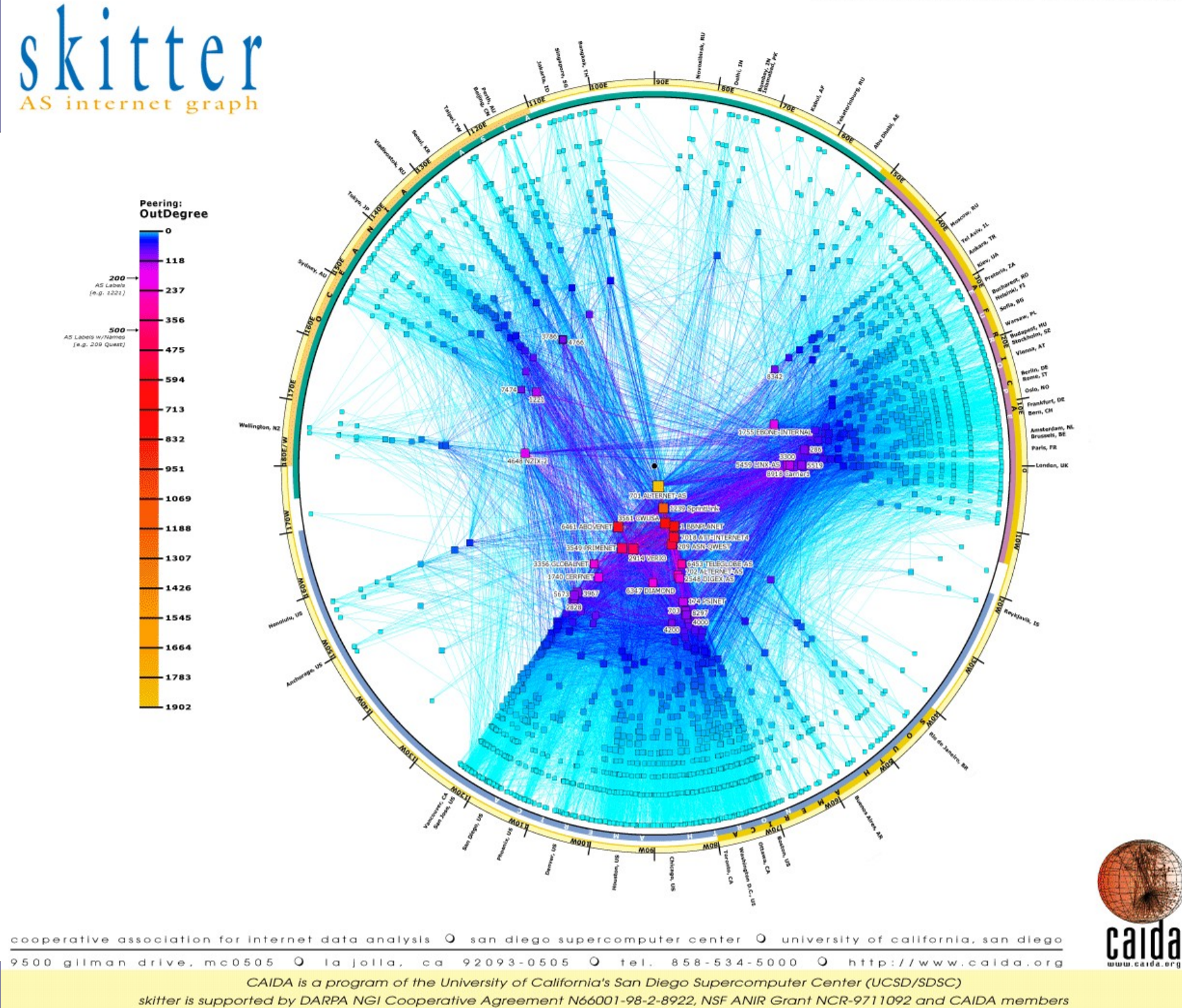

#### **Interconnessioni tra AS**

**Gli ISP "regionali" (nazionali) e internazionali sono collegati tra di loro al più alto livello della gerarchia, mediante peering point (privati) oppure mediante Internet Exchange Point (IXP o IX), una volta chiamati Network Access Point (NAP)** 

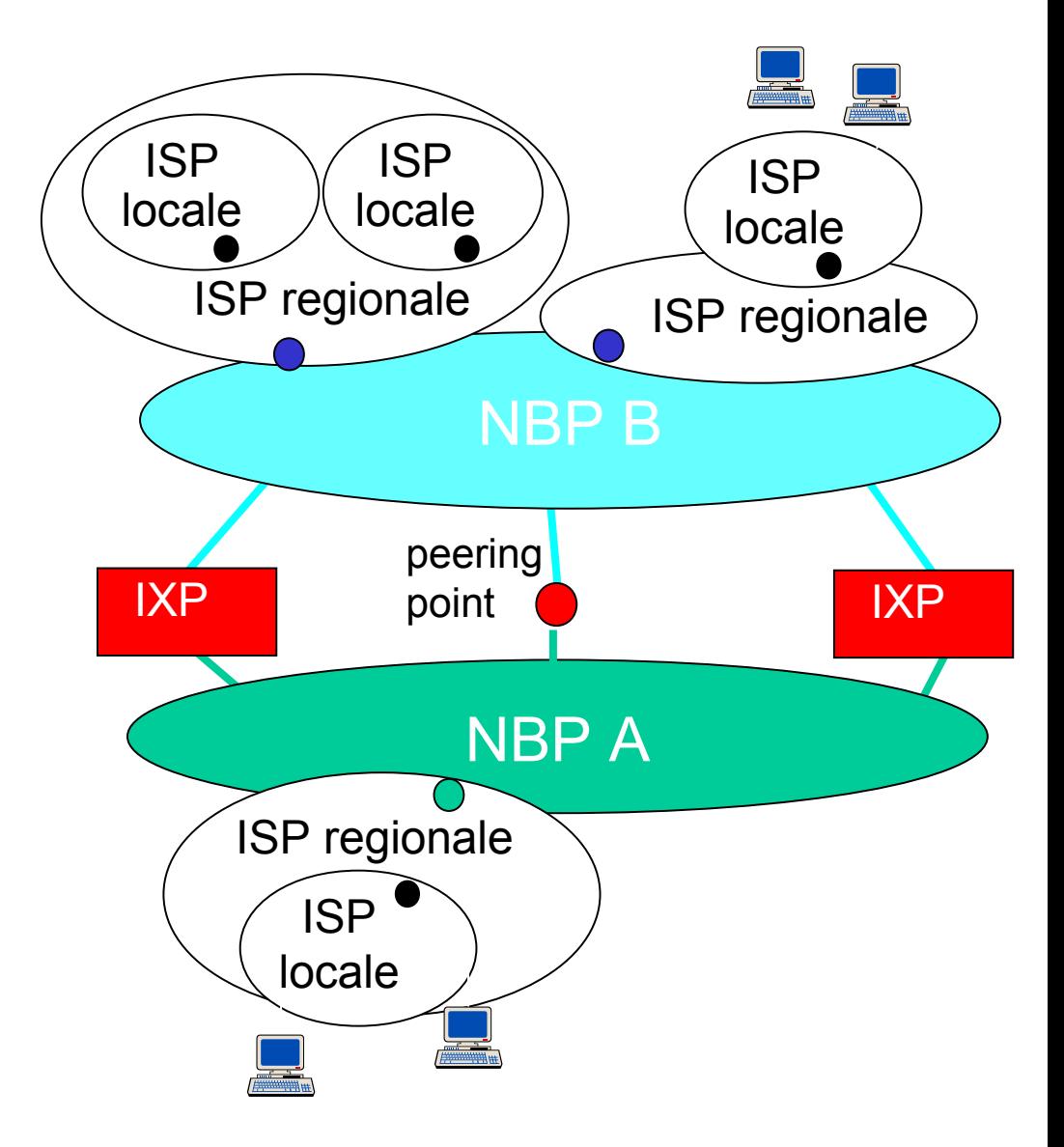

#### **Interconnessioni tra AS**

- **Gli AS sono collegati tra di loro mediante due tipi di "centri di interscambio" traffico:**
	- Peering point (privati) oppure
	- Internet Exchange Point (IXP), una volta chiamati Network Access Point (NAP)
- **Peering è una interconnessione stabilita tra peer (in questo caso, AS) con lo scopo di scambiarsi il traffico dei relativi utenti**
- **Inizialmente era definizione implicita che nessuno dei due contraenti pagava l'altro ("sender keeps all", inteso pagato dai propri utenti)**
- **Attualmente, è più opportuno definire "settlementfree peering" quando ci si vuole riferire ad una situazione di peering senza pagamenti**

#### **Peering e IXP**

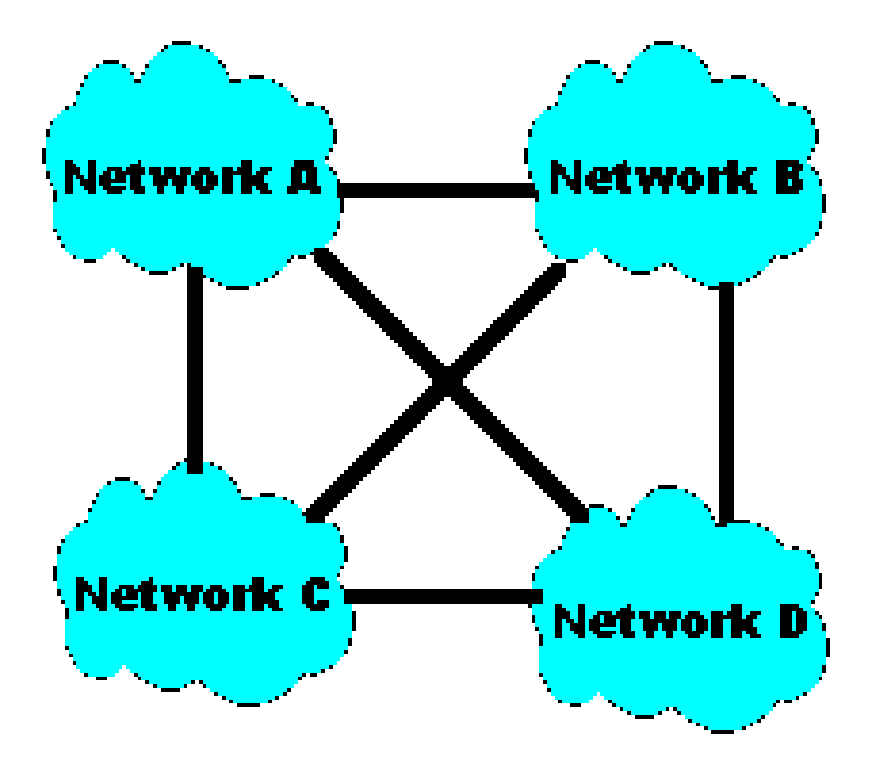

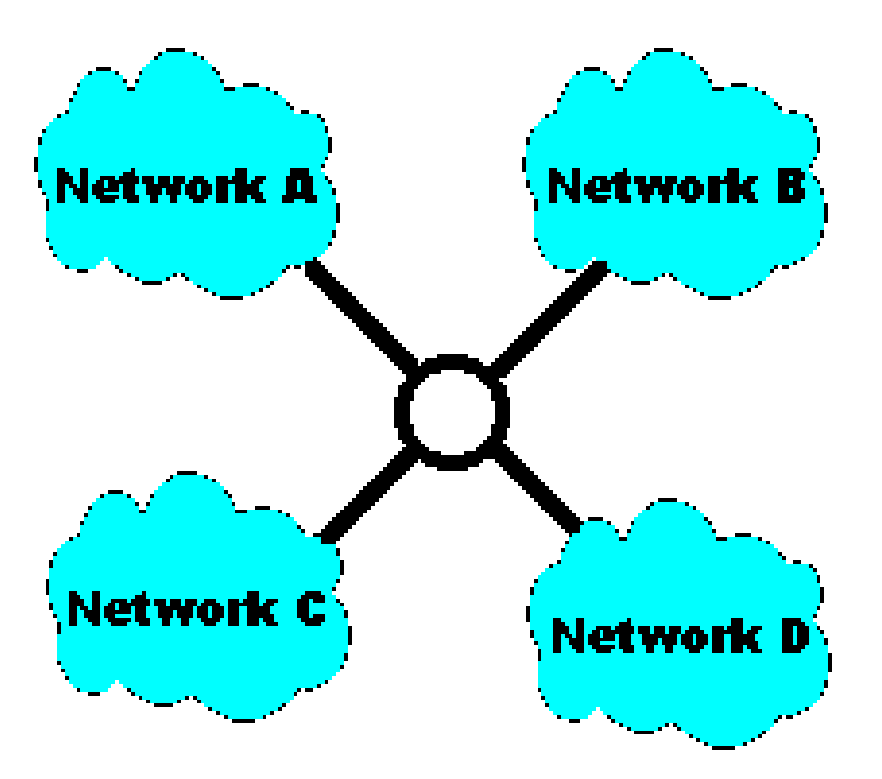

## **Peering point** (oggi)

- **Transit (o pay): tu AS paghi un altro AS per avere accesso o transito su Internet; si accetta chiaramente traffico interno ma anche traffico esterno in transito**
- **Peering (o swap): Due AS si scambiano il traffico dei rispettivi utenti senza costi, per reciproco interesse:**
	- non solo per evitare costi,
	- ma anche per aumentare affidabilità creando strade alternative,
	- e per diminuire la lunghezza dei percorsi creandone uno diretto
- **Customer (o sell): Un altro AS paga te AS per avere accesso a Internet**

#### **Esempio**

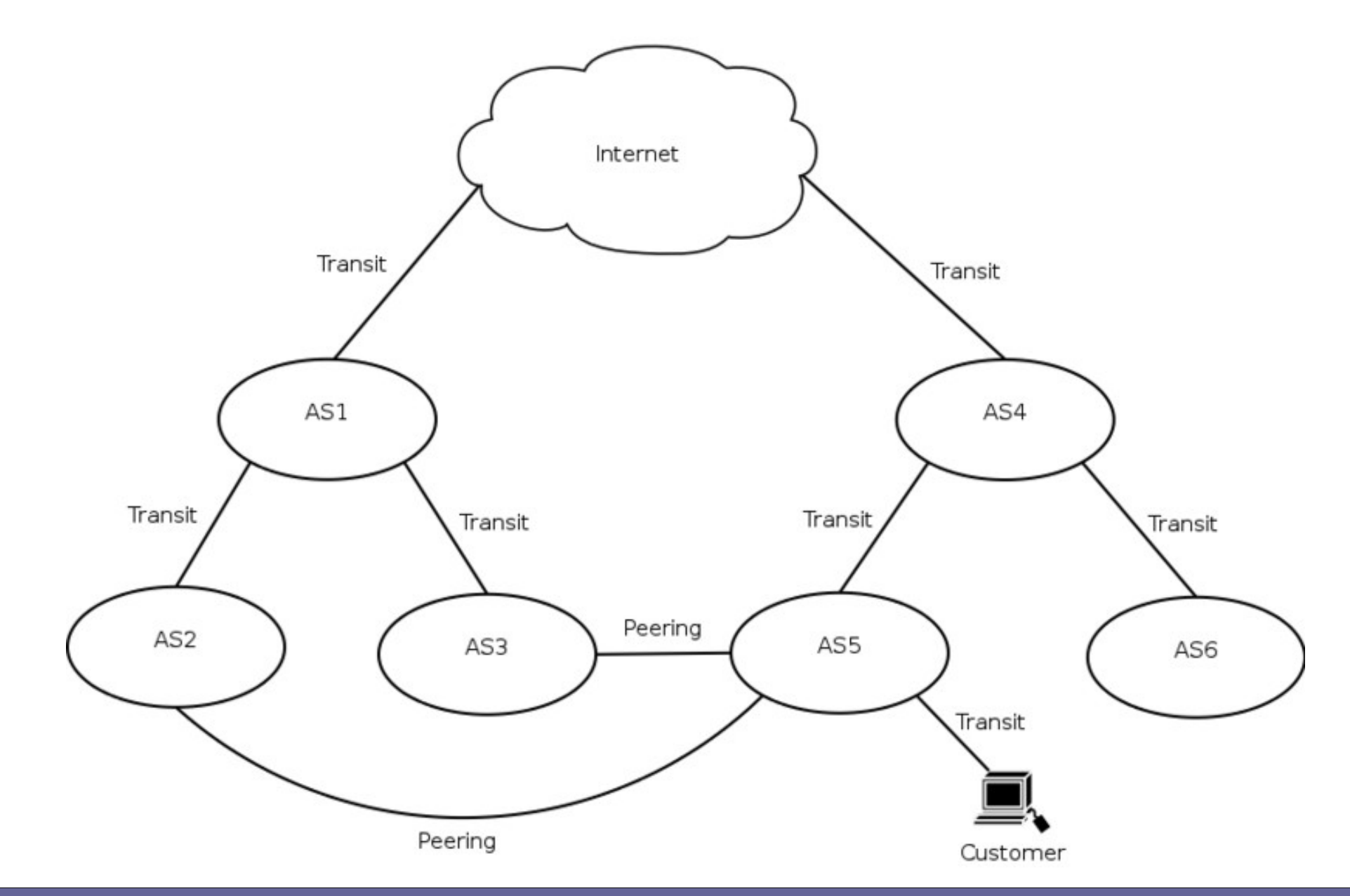

## **Internet Exchange Point (IXP o IX)**

- **Tipicamente consorzi indipendenti senza scopo di lucro**
- **Creati fra AS, talvolta supportati da finanziamenti pubblici**
- **Spesso sono Metropolitan Area Exchange (MAE)**
- **Offrono servizio tra gli associati, ma anche ad altri**

## **Internet Exchange Point (IXP o IX)**

#### ● **Elenco (non completo) dei principali IXP mondiali:**

- Amsterdam Internet Exchange (AMS-IX) 259 partner, 218 Gbps di banda massima
- London Internet Exchange (LINX) 221 partner, 221 Gbps di banda massima
- Deutscher Commercial Internet Exchange (DE-CIX) 189 partner, 189 Gbps di banda massima
- New York International Internet Exchange (NYIIX) 98 partner, 21 Gbps di banda
- Milan Internet Exchange (MIX) 59 partner, 21 Gpbs di banda
- Athens Internet Exchange (AIX) 14 partner, 2 Gbps di banda
- Nautilus Mediterranean Exchange (NAMEX) 32 partner, 32 Gbps di banda

#### **Alcuni IX**

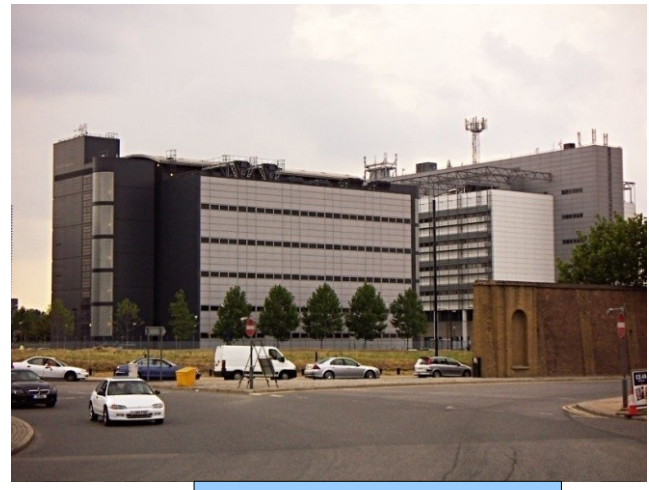

#### LINX (Londra)

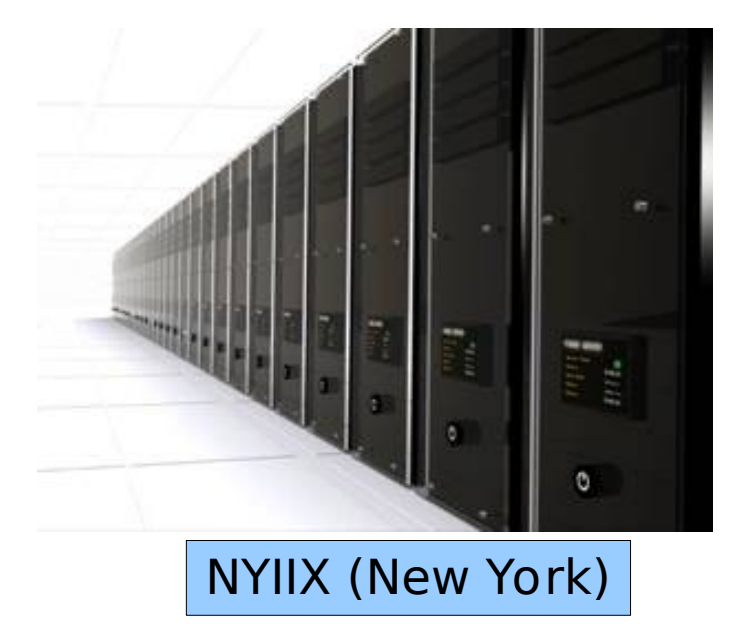

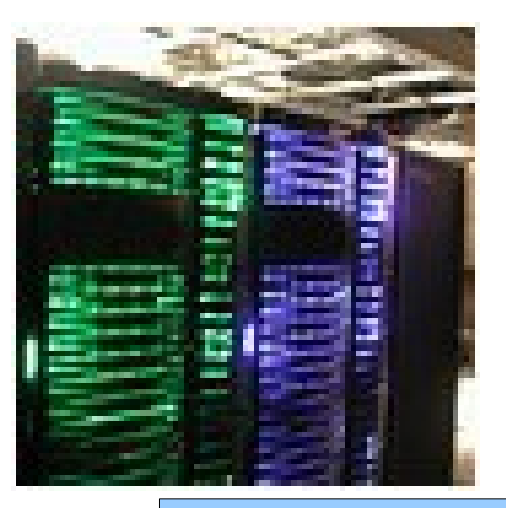

AMS-IX (Amsterdam)

#### Reti di calcolatori e Lab 2018-19 55

## **Tecnologia dei centri di interscambio**

- **Poiché trasferiscono enormi quantita di traffico Internet, i centri di interscambio sono costituiti da elementi di switching molto potenti e replicati**
- **La tecnologia tipica di un centro di interscambio (peering o IX) consiste di uno o più centri stella ai quali vengono collegati i router dei vari partecipanti → shared switch fabric**
- **Si stabiliscono così dei peering tra i router che consentono agli AS di scambiarsi traffico mediante protocollo BGP [si studierà in seguito]**
- **La tecnologia di switching più utilizzata nei punti di interscambio è passata da ATM a Gigabit Ethernet**

#### **Esempi di architettura di AMS-IX**

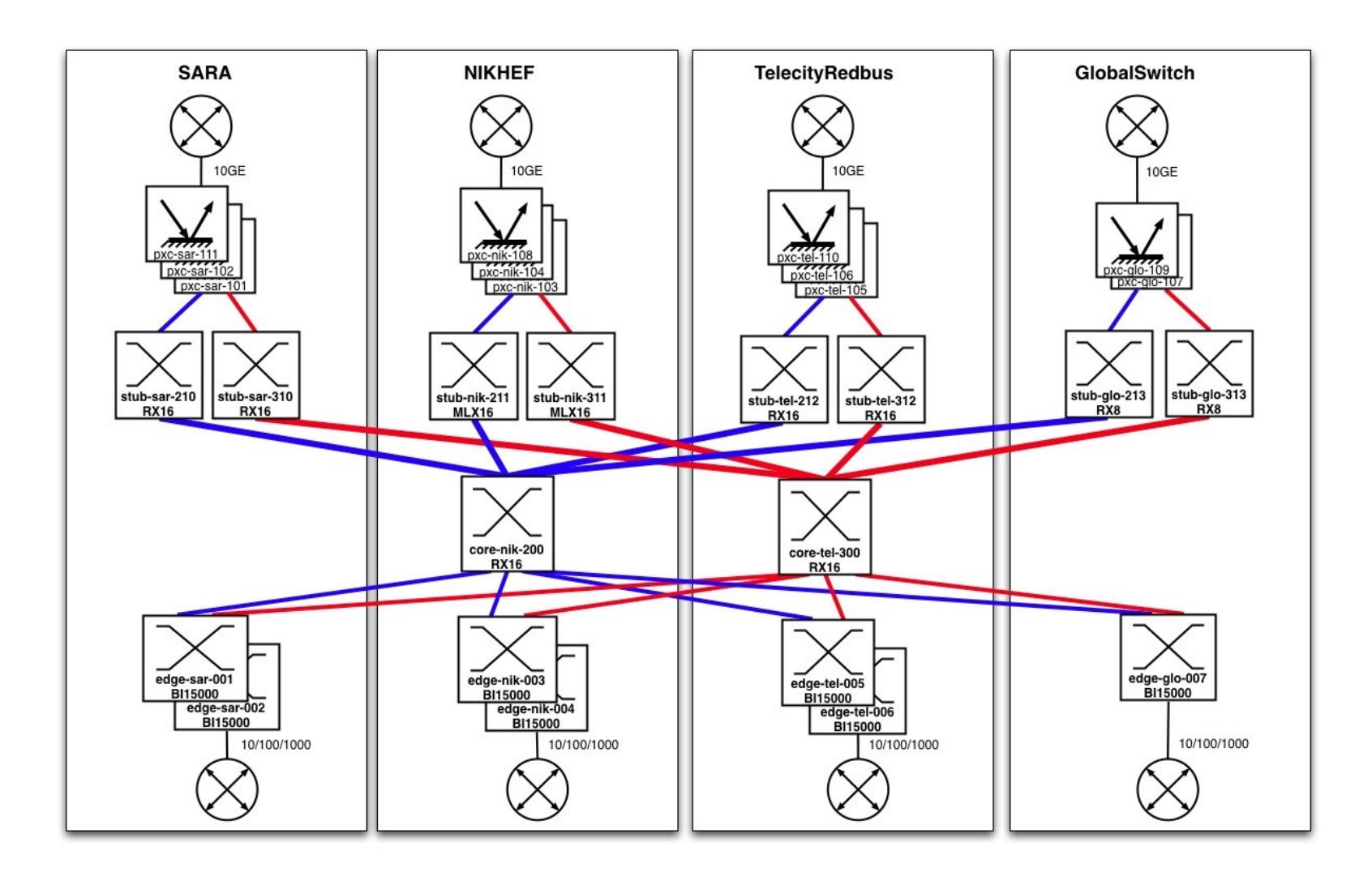

## **Sintesi: first mile, peering point, last mile**

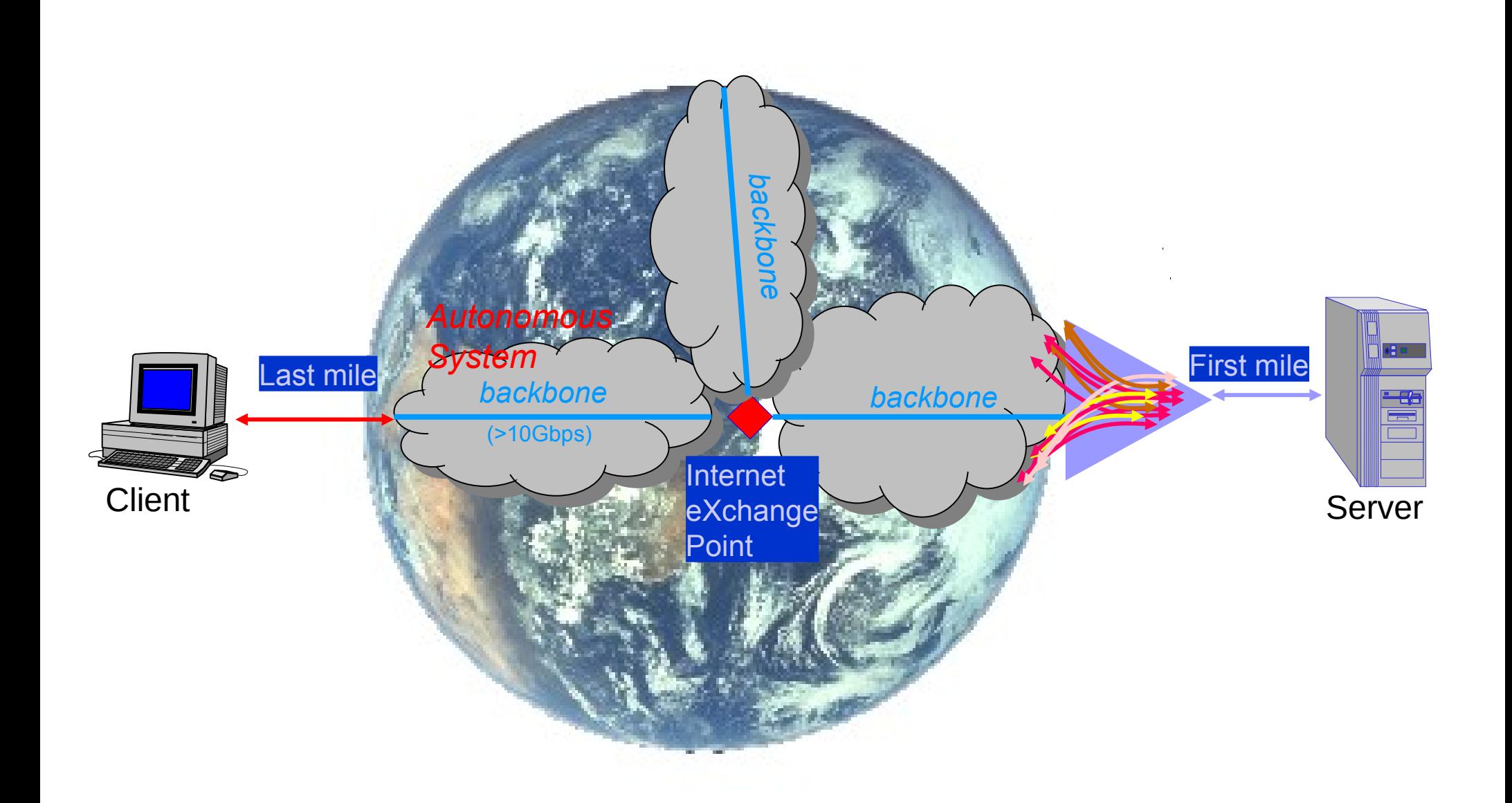

## **Ma cos'è INTERNET (PdV DNS)?** organizzazione gerarchica di nomi e di domini

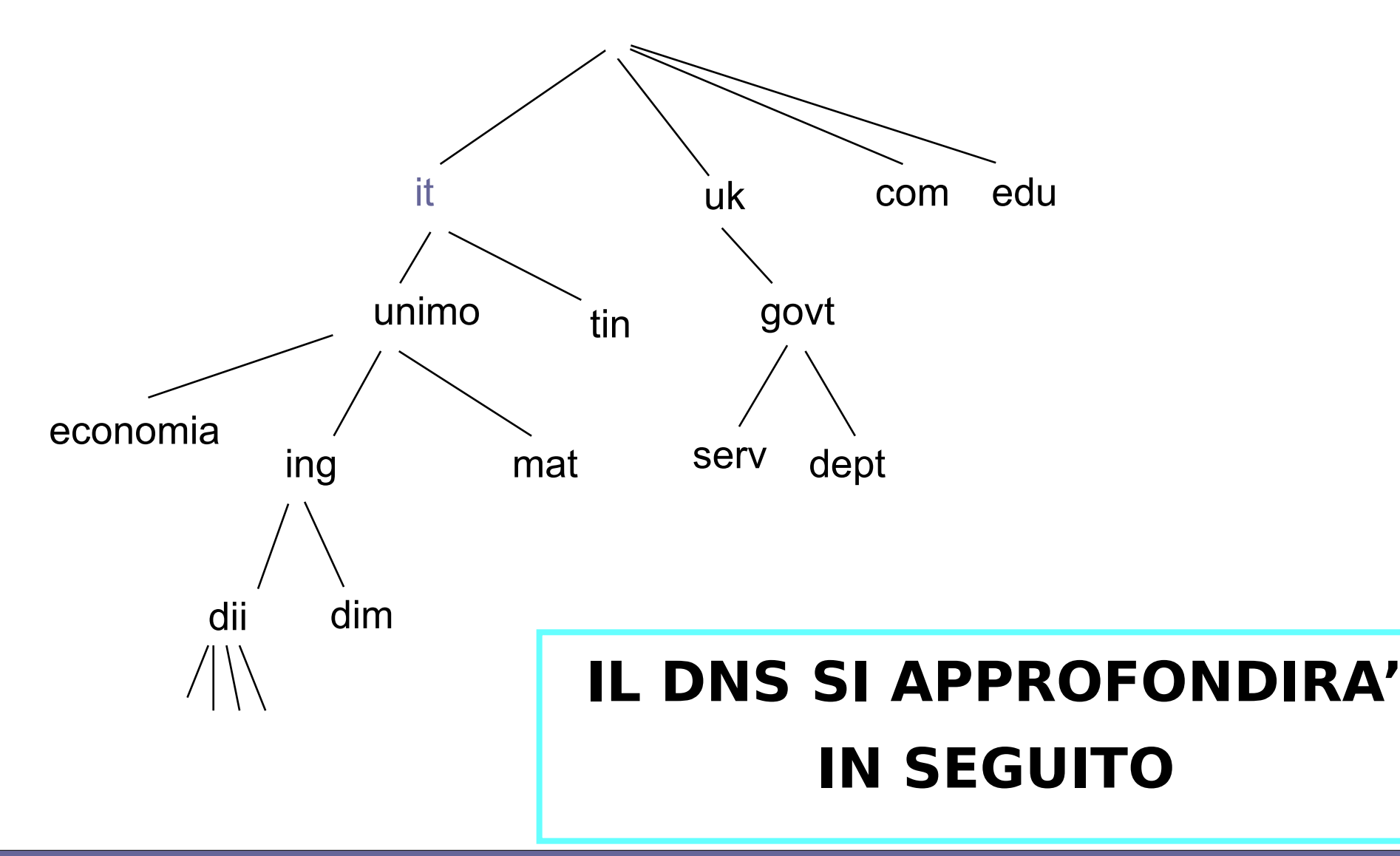

## **In sintesi: cos'è Internet?**

- **DAL PUNTO DI VISTA DELLE APPLICAZIONI DI RETE:**
	- Un'entità trasparente, nella maggior parte dei casi
- **DAL PUNTO DI VISTA "FISICO":**
	- Un insieme di componenti interne (host, link, router), in cui ciascun nodo è caratterizzato da un indirizzo IP strutturato in 4 byte, es. 158.24.80.57
- **DAL PUNTO DI VISTA ORGANIZZATIVO:**
	- Un insieme di Autonomous Systems (guardando ai router)
	- Un insieme di nomi e domini (guardando agli host)

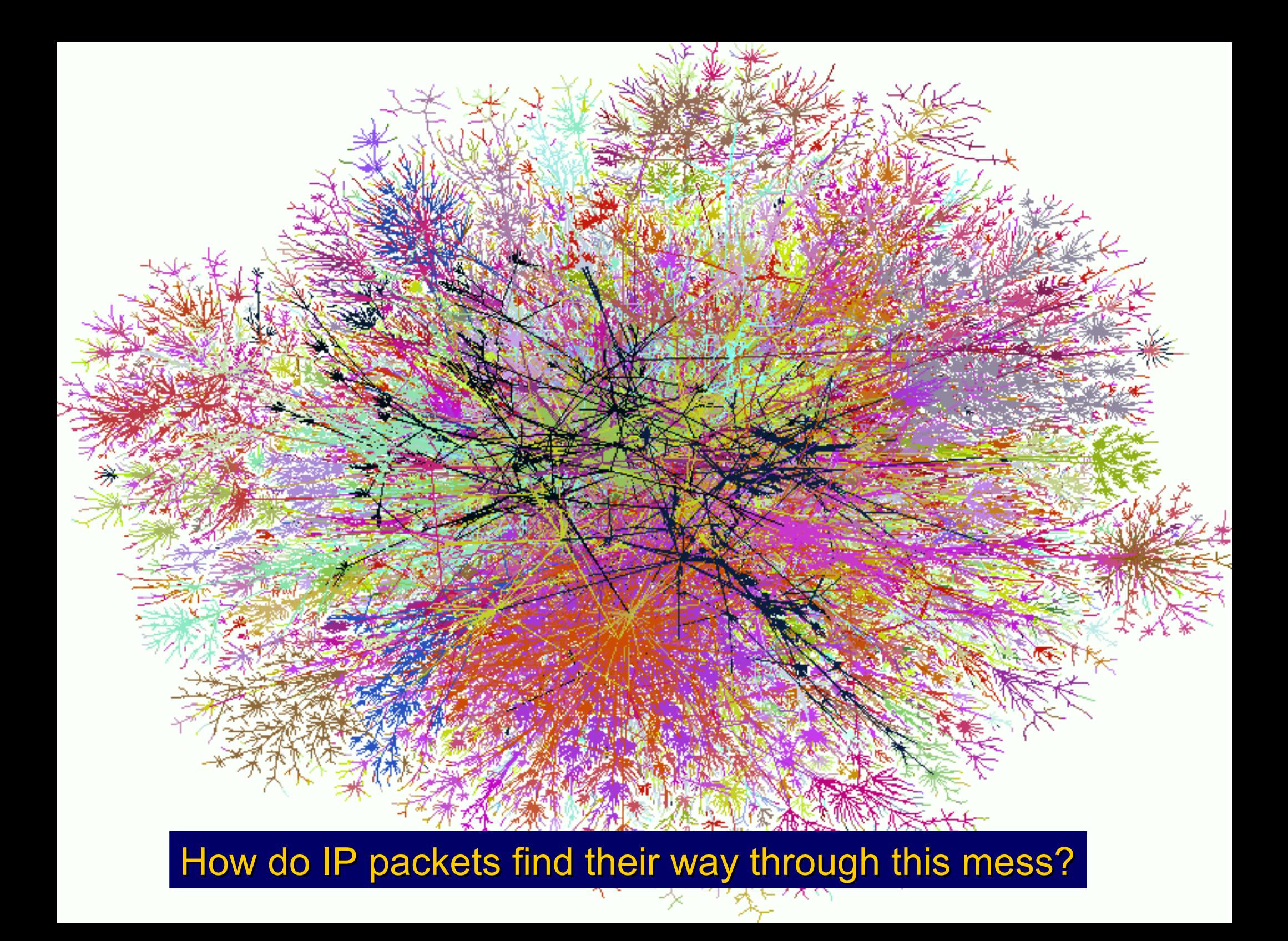

#### **Ricordare i servizi principali del livello IP**

- **Indirizzamento univoco degli host**
- **Unità di trasferimento dati**
- **Architettura di Internet**

#### ● **Funzione di routing:**

- sceglie il percorso nella rete attraverso il quale consegnare i pacchetti
- consegna i pacchetti da un host a un altro, ma in modo best effort, privo di connessione, e quindi non garantito

## **Distinguere i due casi fondamentali**

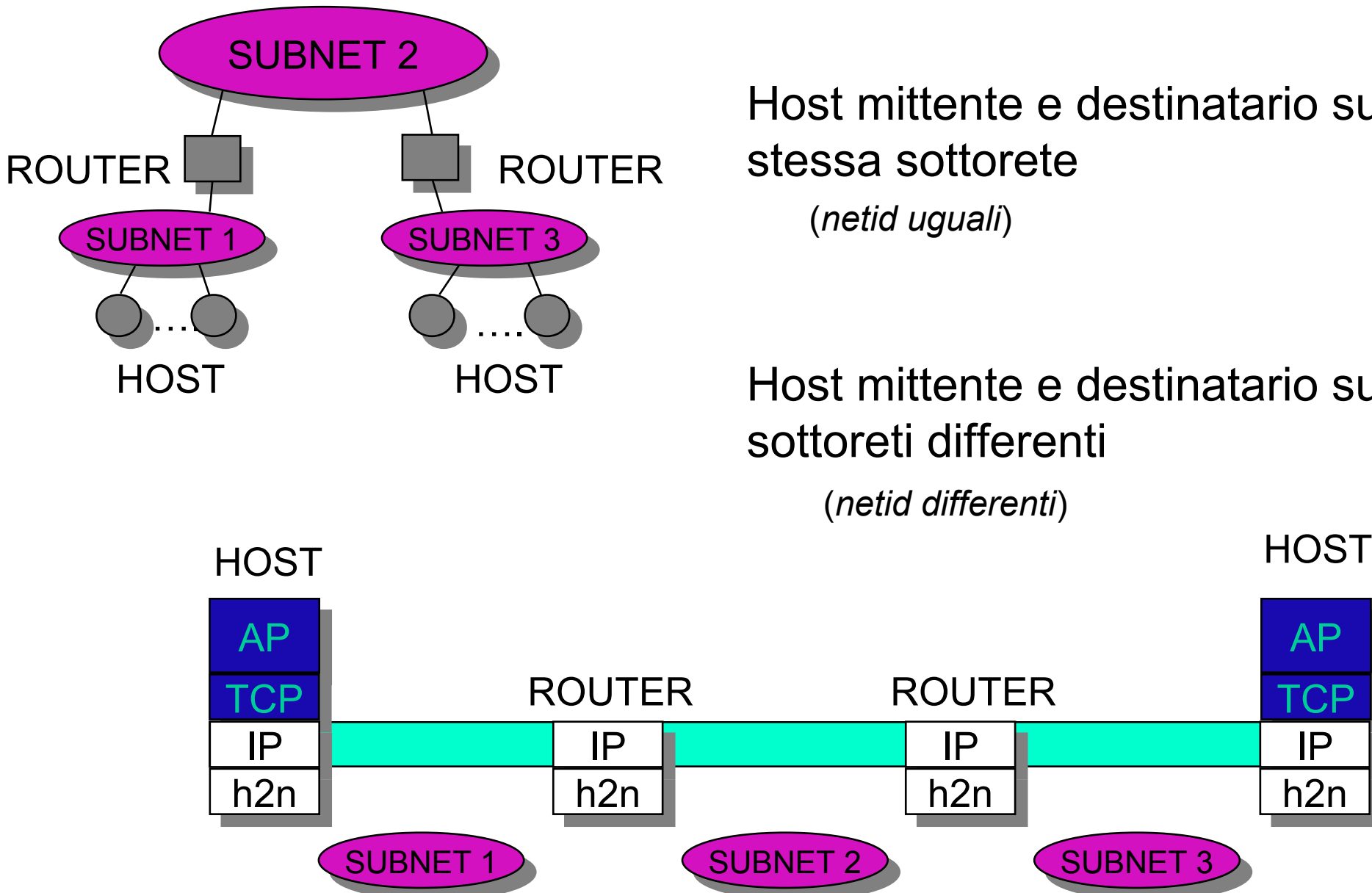

Host mittente e destinatario sulla stessa sottorete

Host mittente e destinatario su sottoreti differenti

(*netid differenti*)

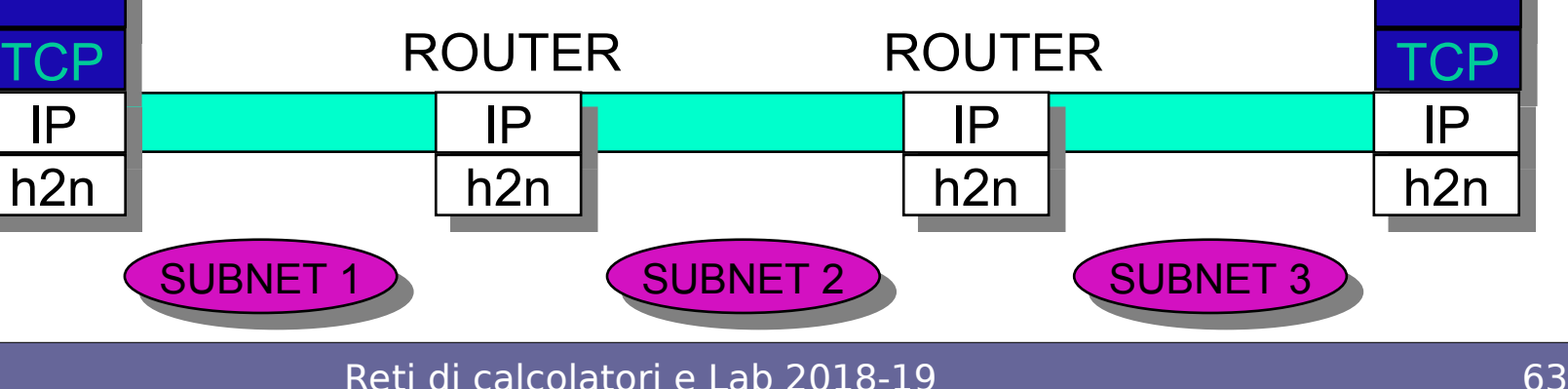